*Ministério da Agricultura, Pecuária e Abastecimento*

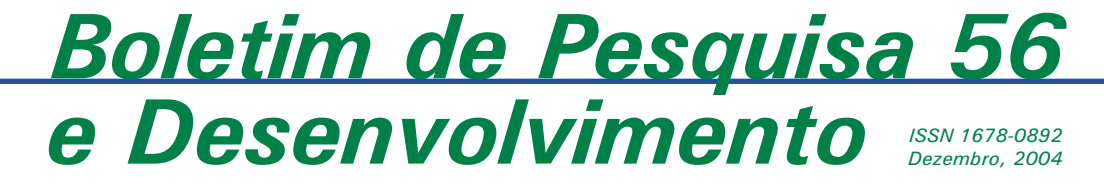

# **Comparação de Métodos de Suporte à Decisão para Favorabilidade de Terras para a Agricultura Familiar**

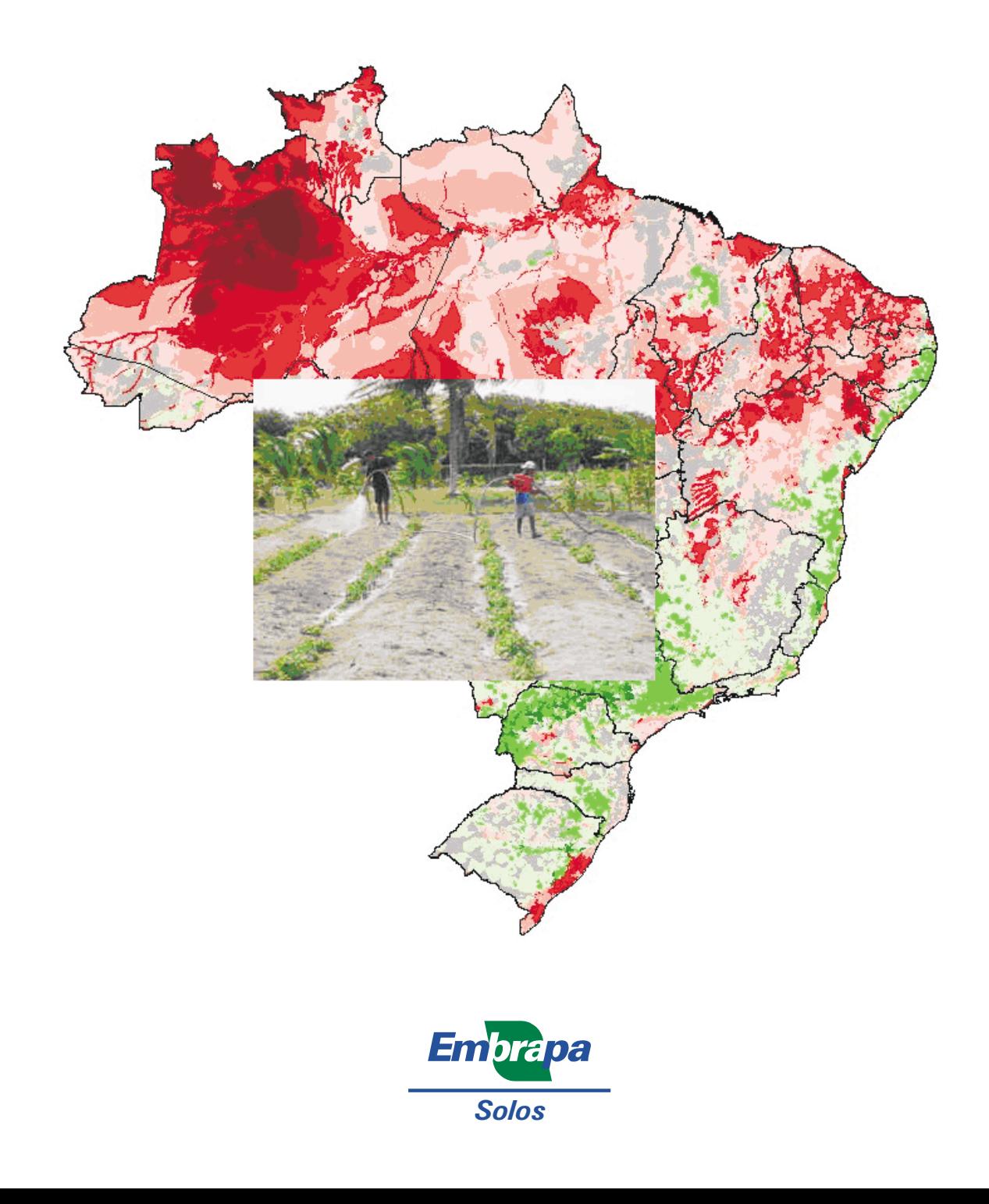

## **República Federativa do Brasil**

*Luiz Inácio Lula da Silva* Presidente

## **Ministério da Agricultura, Pecuária e Abastecimento**

*Roberto Rodrigues* Ministro

## **Empresa Brasileira de Pesquisa Agropecuária Conselho de Administração**

*Luis Carlos Guedes Pinto* Presidente

> *Clayton Campanhola* Vice-Presidente

*Alexandre Kalil Pires Ernesto Paterniani Hélio Tollini Marcelo Barbosa Saintive* Membros

#### **Diretoria-Executiva**

*Clayton Campanhola* Diretor-Presidente

*Gustavo Kauark Chianca Herbert Cavalcante de Lima Mariza Marilena T. Luz Barbosa* Diretores-Executivos

### **Embrapa Solos**

*Celso Vainer Manzatto* Chefe Geral

*Aluísio Granato de Andrade* Chefe Adjunto de Pesquisa e Desenvolvimento

> *David Dias Moreira Filho* Chefe Adjunto de Administração

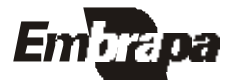

*ISSN* **1678-0892 Dezembro, 2004**

*Empresa Brasileira de Pesquisa Agropecuária Centro Nacional de Pequisa de Solos Ministério da Agricultura, Pecuária e Abastecimento*

# *Boletim de Pesquisa e Desenvolvimento 56*

## **Comparação de Métodos de Suporte à Decisão para Favorabilidade de Terras para a Agricultura Familiar**

Thomaz Corrêa e Castro da Costa Doracy Pessoa Ramos Nilson Rendeiro Pereira Maria do Carmo D. Bueno Jesus Mansilla Baca Elaine Cristina Cardoso Fidalgo Margareth P. Simões Meirelles Ronaldo Pereira de Oliveira

Rio de Janeiro, RJ 2004

Exemplares desta publicação podem ser adquiridos na:

#### **Embrapa Solos**

Rua Jardim Botânico, 1.024 Jardim Botânico. Rio de Janeiro, RJ Fone:(21) 2274.4999 Fax: (21) 2274.5291 Home page: www.cnps.embrapa.br E-mail (sac): sac@cnps.embrapa.br

**Supervisor editorial:** *Jacqueline Silva Rezende Mattos* **Normalização bibliográfica:** *Cláudia Regina Delaia* **Revisão de texto:** *André Luiz da Silva Lopes* **Editoração eletrônica:** *Pedro Coelho Mendes Jardim*

**1 a edição** 1 a impressão (2004): online

#### **Todos os direitos reservados.**

A reprodução não-autorizada desta publicação, no todo ou em parte, constitui violação dos direitos autorais (Lei nº 9.610).

Comparação de métodos de suporte à decisão para favorabilidade de terras para a agricultura familiar / Thomaz Corrêa e Castro da Costa... [et al.]. - Rio de Janeiro : Embrapa Solos, 2004.

71 p. - (Embrapa Solos. Boletim de Pesquisa e Desenvolvimento; n.56).

#### ISSN 1678-0892

 1. Análise multicritério. 2. Redes de dependência. 3. EMDS. 4. Agricultura familiar. I. Costa, Thomaz Corrêa e Castro da. II. Ramos, Doracy Pessoa. III. Pereira, Nilson Rendeiro. IV. Bueno, Maria do Carmo D. V. Mansilla Baca, Jesus. VI. Fidalgo, Elaine Cristina Cardoso. VII. Meirelles, Margareth P. Simões. VIII. Oliveira, Ronaldo Pereira de. IX. Embrapa Solos (Rio de Janeiro, RJ). X. Série.

CDD (21. ed.) 338.1

© Embrapa 2004

# **Sumário**

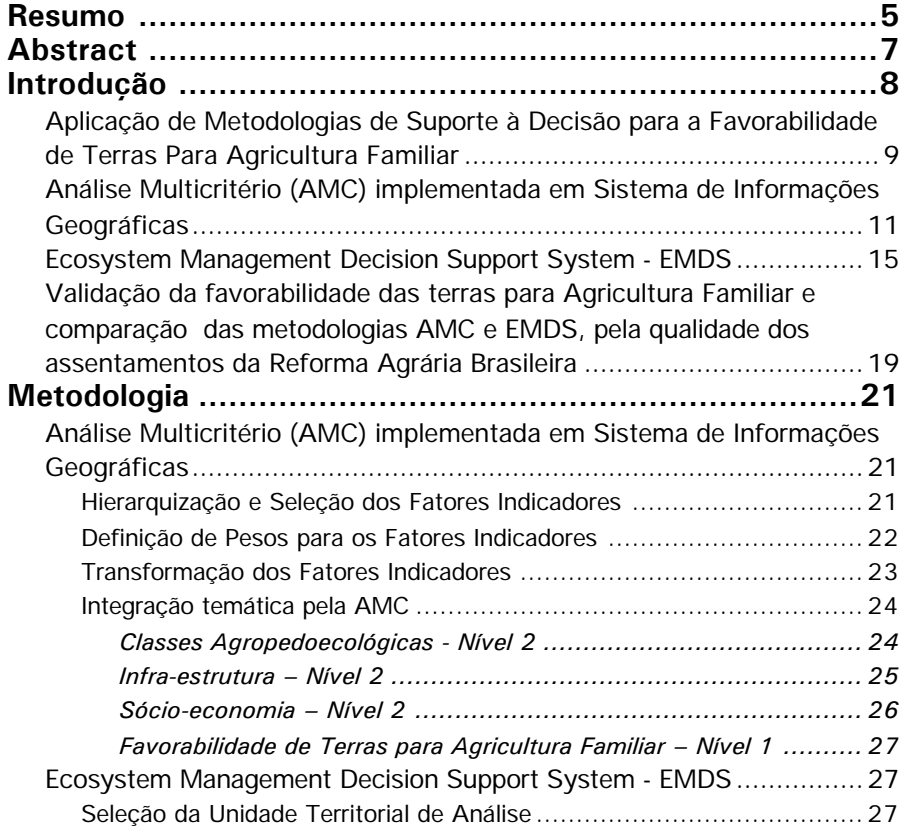

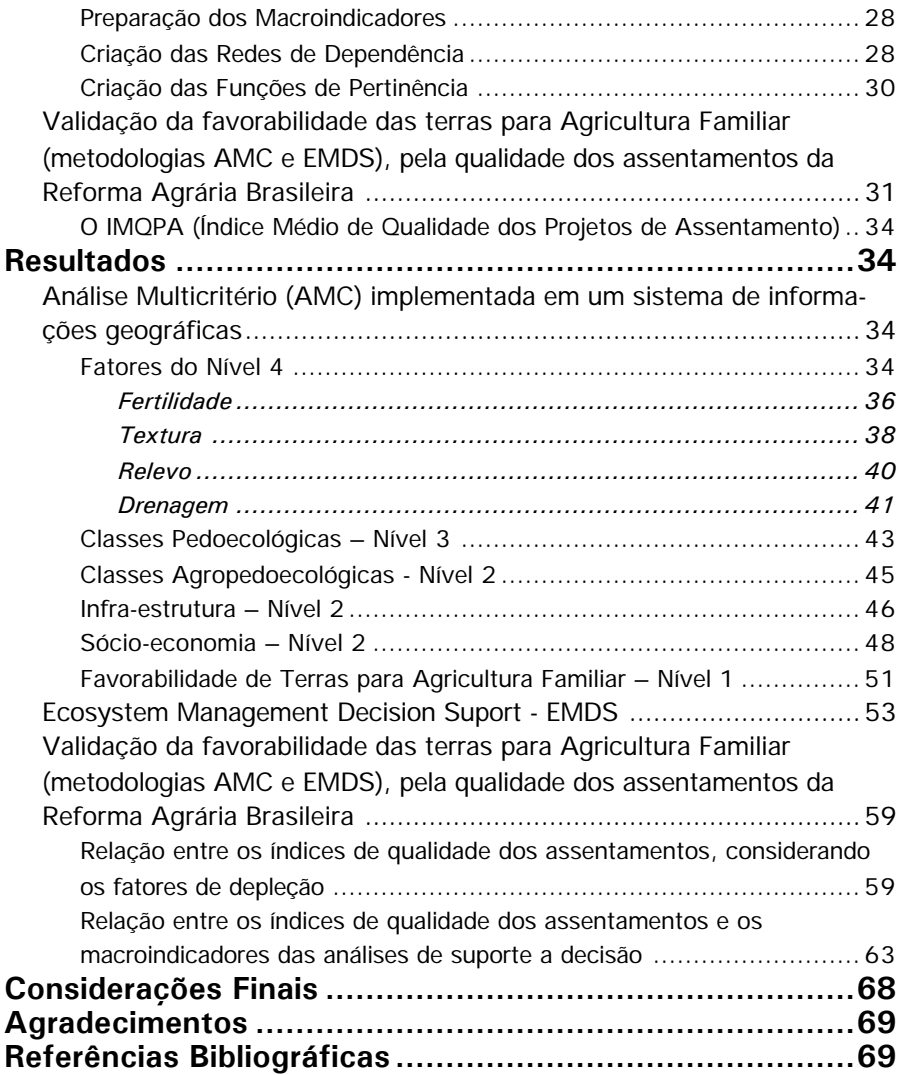

*Thomaz Corrêa e Castro da Costa<sup>1</sup> Doracy Pessoa Ramos<sup>2</sup> Nilson Rendeiro Pereira<sup>1</sup> Maria do Carmo D. Bueno<sup>3</sup> Jesus Mansilla Baca<sup>1</sup> Elaine Cristina Cardoso Fidalgo<sup>1</sup> Margareth P. Simões Meirelles<sup>1</sup> Ronaldo Pereira de Oliveira<sup>1</sup>*

## **Resumo**

A agricultura familiar no Brasil é um dos segmentos de maior importância econômica e social do meio rural. Alicerçada por modestos investimentos em tecnologia, mão-de-obra e compra de insumos, responde por 38% da produção agrícola no país e 77% da mão de obra empregada no setor agrícola. Este trabalho teve como objetivo comparar duas metodologias de sistemas de suporte a decisão: AMC-Análise Multicritério e EMDS-Suporte à Decisão para Manejo de Ecossistemas, aplicadas para indicar a qualidade de terras para agricultura familiar, por meio da integração de macroindicadores ambientais, de infraestrutura e socioeconômicos. Os resultados foram validados pelos índices de qualidade dos assentamentos propostos por Sparovek (2003) e elaborados no âmbito do projeto para avaliação dos assentamentos da reforma agrária contratado pelo INCRA.

**Palavras-chave**: análise multicritério, redes de dependência, agricultura familiar.

<sup>3</sup>IBGE. Rua Gal. Canabarro, 706 - Maracanã CEP: 20.271-201. Rio de Janeiro, RJ. Email: mbueno@ibge.gov.br

<sup>1</sup>Embrapa Solos. Rua Jardim Botânico, 1.024 CEP: 22.460-000 - Rio de Janeiro, RJ. E-mail: sac@cnps.embrapa.br

<sup>2</sup>UENF/CCTA/LSOL. Av. Alberto Lamego, 2000. Parque Califórnia CEP: 28.013-600. Campos dos Goytacazes, RJ. E-mail: doracy@uenf.br

**Comparison of Support Methods the Decision for Favorabilidade of Lands for Familiar Agriculture**

## **Abstract**

Nowadays in Brazil, one of the most important approaches for rural development is the so called "familiar agriculture". That means, the use of low technology and labors resources to come up with local agriculture production. This work aims at comparing two decision support systems methodologies: AMC - Multicriteria Analysis and EMDS - Ecosystems Management Decision Support as an integrative approach for environmental as well as infra-structure factors in order to map land quality under the scope of familiar agriculture. The results were validated according to quality indexes suggested by Sparovek (2003) for the brazilian agriculture settlement project led by INCRA.

**Key-words**: multicriterion evaluation, netweaver, familiar agriculture.

## **Introdução**

A agricultura familiar<sup>1</sup> praticada no Brasil, alicerçada por modestos investimentos em tecnologia, mão-de-obra e compra de insumos, responde por 38% da produção agrícola no país e 77% da mão-de-obra empregada no setor agrícola, representando cerca de 18% do total da população economicamente ativa. É o segmento de maior importância econômica e social do meio rural, com grande potencial de fortalecimento e crescimento, e considerado estratégico para a manutenção e recuperação do emprego, para redistribuição da renda, para a garantia da soberania alimentar do país e para a construção do desenvolvimento sustentável (Schuch, 1999).

Os parâmetros para sua caracterização ainda estão sendo ajustados pelo governo, como renda, tamanho de propriedade, investimento tecnológico, etc. Seu desempenho depende das condições ambientais, socioeconômicas, e de infra-estrutura, do apoio dado pela administração pública, e pela sociedade civil por meio de organizações não governamentais, tendo como fatores primordiais a assistência técnica e o acesso ao crédito. Adendo a estes, está o fator humano com a capacidade empreendedora e a formação técnica, como qualidades mais exigidas.

Por condições ambientais, entendem-se os fatores ligados a produtividade da terra, envolvendo parâmetros de solo, de relevo e climáticos. Pelo apoio da administração pública estão as condições de acesso, ligadas à infra-estrutura, e os serviços públicos. Como indicadores das características ligadas ao desenvolvimento local, estão os fatores socioeconômicos.

A avaliação regional do desempenho da agricultura familiar está sujeita a exceções, pois nem todo estabelecimento da região sul ou sudeste tem melhor desempenho que um estabelecimento do nordeste ou da região norte.

Nesta ótica, numa abordagem estratégica, de utilização dos conhecimentos existentes por meio de macroindicadores, este trabalho utilizou metodologias de suporte à decisão como ferramenta auxiliar na hierarquização da Favorabilidade das terras brasileiras para o desenvolvimento da agricultura familiar. A Favorabilidade de terras proposta por este estudo considera classes predominantes, devido à

<sup>1</sup> O Programa Nacional de Fortalecimento da Agricultura Familiar – Pronaf – define a agricultura familiar como "uma forma de produção, em que predomina a interação entre a gestão e trabalho, a direção do processo produtivo pelos agricultores familiares, com ênfase na diversificação, e utiliza o trabalho familiar complementado pelo trabalho assalariado" (Pronaf, 2002).

resolução dos dados, o que significa que podem existir áreas apropriadas numa região não recomendada mas que, estatisticamente, são de baixa representatividade espacial. O objetivo é indicar áreas que reúnam fatores favoráveis de forma predominante.

## **Aplicação de Metodologias de Suporte à Decisão para a Favorabilidade de Terras Para Agricultura Familiar**

A percepção de que os seres humanos têm capacidade e especialização suficiente para resolver problemas complexos, inclusive na presença de incertezas e conhecimentos incompletos, levou os pesquisadores a tentar imitar essa habilidade dos humanos com a utilização de computadores (Plant & Stone, 1991).

Os sistemas baseados em conhecimento podem ser considerados subconjuntos do campo da Inteligência Artificial, a qual faz uso de modelos cognitivos, ou seja, modelos de processamento do pensamento humano, para emular comportamentos inteligentes.

Esses sistemas são compostos por programas de computadores capazes de simular os elementos do conhecimento e raciocínio de especialistas, de modo que um computador possa se aproximar da habilidade desse especialista em resolver problemas.

Um dos principais objetivos desses sistemas é melhorar a habilidade de não especialistas na solução de problemas, funcionando como um repositório organizado e acessível do conhecimento acumulado pelos especialistas, de modo a estar prontamente utilizável na resolução de problemas (Reynolds, 1999).

Um sistema de apoio a decisão baseado em conhecimento é desenvolvido a partir da extração e representação desse conhecimento numa forma legível para o desenvolvimento de uma aplicação.

Elucidar e representar esse conhecimento é um grande desafio na administração de recursos naturais, já que a aplicação a ser desenvolvida deve refletir a natureza multidisciplinar do problema. Além disso, uma complicação adicional diz respeito ao entendimento impreciso do funcionamento dos sistemas naturais (Reynolds, 1999).

O conceito fundamental dos vários modelos de tomada de decisão é a racionalidade. De acordo com este princípio, os tomadores de decisão escolhem entre alternativas, com base em critérios objetivos de julgamento, com o objetivo

final de satisfazer uma meta ou condição pré-estabelecida. Dessa maneira, a habilidade de um Sistema de Informação Geográfica (SIG) em incorporar dados qualitativos e quantitativos e representá-los espacialmente, produzindo diferentes hipóteses sobre o tema de estudo, permite que os tomadores de decisão tomem melhores decisões.

Um SIG pode interagir com um Sistema de Suporte à Decisão de duas maneiras: sob a forma de uma caixa de ferramentas ou de um banco de dados. Como caixa de ferramentas, o SIG permite aos planejadores realizar análises espaciais usando funções de geoprocessamento ou de cartografia, como recuperação de dados, sobreposição de mapas e análise de redes. Na interação sob a forma de banco de dados, os tomadores de decisão podem extrair dados do SIG e utilizá-los em programas de modelagem, junto com dados oriundos de outro banco ou de trabalhos de pesquisa (Rahman, 1998, citado por Bueno, 2003b).

Sistemas Espaciais de Suporte à Decisão (SDSS – Spatial Decision Support Systems) combinam a tecnologia SIG com modelos matemáticos, de modo que os resultados de várias ações possam ser simulados e comparados com situações existentes. Isso permite aos usuários avaliarem uma série de questões hipotéticas no gerenciamento de decisões. Esses sistemas podem variar em complexidade, podendo descrever uma condição específica para uma certa área e combinar vários modelos espaciais que integram os diferentes tipos de dados e eventos (Bueno, 2003b).

Segundo Silva (2000), um SDSS típico tem quatro componentes: ferramentas analíticas, que possibilitam a investigação dos dados; modelos de decisão, que permitem investigações de cenários; bancos de dados geográficos; e uma interface com o usuário, que oferece acesso fácil aos outros componentes e uma visualização atrativa e compreensível dos resultados.

Em qualquer problema o processo de tomada de decisão passa por estágios de definição do problema, identificação e avaliação de alternativas, seguida pela escolha da melhor alternativa. Geralmente tais problemas envolvem dados ou informações descritivas com dimensão espacial/geográfica.

Considerando a necessidade de analisar conjuntamente os indicadores que influenciam na favorabilidade das terras para a agricultura familiar, neste trabalho aplicouse duas técnicas de apoio a decisão suportadas por modelos baseados em conhecimento: Análise multicritério associada a um processo analítico hierárquico,

Analytical Hierarchy Process, com combinação linear de pesos, Weight Linear Combination (AMC/AHP/WLC), e a técnica de Sistema de Suporte à Decisão para Gerenciamento de Ecossistemas, Ecosystem Management Decision Support System – EMDS, baseada em redes de dependência e lógica nebulosa. Ambas foram posteriormente validadas e comparadas pela qualidade dos assentamentos da reforma agrária (Sparovek, 2003).

## **Análise Multicritério (AMC) implementada em Sistema de Informações Geográficas**

A Análise Multicritério (AMC), associada a AHP (Analytical Hierarchy Process) com o método da combinação linear de pesos, WLC (Eastman et al., 1995; Triantaphyllou & Mann, 1994), implementada em Sistema de Informação Geográfica (SIG), processa dados espaciais por meio de agregação de critérios, com a finalidade, conforme a aplicação, de gerar variáveis objetivo, como índices de favorabilidade, vulnerabilidade, etc. (Ridgley & Heil, 1998; Mendes, 2001; Fuller, et al., 2002; Costa et al. 2003). A integração temática envolve principalmente a álgebra de mapas (Camara, 2003) e a lógica nebulosa (Meirelles, 1997), que integram a modelagem por AMC, baseada no conhecimento de especialistas.

Lógica Nebulosa (*Fuzzy Logic*) tem como objetivo modelar o modo aproximado de raciocínio, tentando imitar a habilidade humana de tomar decisões racionais em um ambiente de incerteza e imprecisão.

Deste modo a Lógica Nebulosa é uma técnica que fornece um mecanismo para auxiliar no tratamento de informações não muito precisas, como conceitos de pequeno, alto, bom, muito quente, frio, e que permite inferir uma resposta aproximada para uma questão baseada em um conhecimento que é inexato, incompleto ou não totalmente confiável. Devido às suas características intrínsecas, a Lógica Nebulosa é capaz de incorporar tanto o conhecimento objetivo (a partir de dados numéricos) quanto o conhecimento subjetivo (a partir de informacões lingüísticas). São construídas por funções de pertinência de uma determinada entidade a um grupo. Estas funções transformam distribuições originais para graus de pertinência entre 0 e 1, por exemplo.

Um modelo é uma representação de fenômenos, processos, objetos e seres do mundo real. Os modelos podem ser classificados em determinísticos (fenomenológicos), empíricos e baseados em conhecimento. Os modelos

determinísticos expressam a função exata da variável objetivo ou de um fenômeno, enquanto um modelo empírico é construído a partir da observação de relações entre variáveis ao longo do tempo, podendo também ser suportado por embasamento teórico. A complexidade das variáveis envolvidas geralmente exige a aplicação de ferramentas estatísticas para a construção de funções estimáveis.

Um exemplo de modelo empírico seria a estimativa de biomassa florestal a partir do NDVI (Costa et al., 2002), onde se conhecem as propriedades de cada variável e existe uma forte correlação entre elas, mas não existe uma função exata entre as mesmas, devido a uma gama de variáveis não controladas, de menor importância, associadas ao sensor, às condições climáticas, edáficas e à vegetação. O controle destes fatores é destinado ao erro, pressupondo-se a aleatoriedade.

Os modelos baseados em conhecimento utilizam a experiência humana para construção das relações entre variáveis, baseados em proposições e informações de especialistas, o que caracteriza também o empirismo para o estabelecimento destas relações.

A diferença é que, como estes modelos geralmente trabalham com informações não numéricas, "textualizadas" ou lingüísticas, com o intuito de inferir variáveis não ocorrentes na natureza, como índices, por exemplo, seu tratamento estatístico é geralmente inviabilizado. Assim, uma decisão sobre a melhor área para o estabelecimento de um projeto agropecuário só poderá ser verificada após sua implantação e funcionamento por um certo período, ou pelo próprio julgamento dos especialistas.

Em uma escala de consistência, o modelo determinístico é consistente, os modelos empíricos apresentam razoável consistência, e os modelos baseados em conhecimento são de baixa consistência, ainda assim quando é possível sua validação, nos quais nem sempre existem mensurações da variável objetivo para comparação, ou formas de conversão numérica desta variável.

No caso da Análise Multicritério, aplicada para a Favorabilidade de Terras para Agricultura Familiar, a variável objetivo (S) é um índice de favorabilidade, calculado pela agregação de critérios pelo método da combinação linear de pesos, WLC, em que fatores (x<sub>i</sub>) são ponderados por pesos (w<sub>i</sub>), conforme seu grau de importância, que são integrados gerando um índice (S), dado pela expressão:

 $S=\sum w_i^* x_i$ 

Desta forma, utiliza-se a AMC para obter uma variável, por meio da experiência dos especialistas, que pode ser inferida por um conjunto de fatores que apresentam relações de causa-efeito.

Uma propriedade importante da AMC é estabelecer um equilíbrio entre a máxima descompensação entre fatores<sup>2</sup>, e o máximo risco, oferecendo uma solução que não é de interseção (Operador booleano<sup>3</sup> AND), nem de união (Operador booleano OR) (Figura 1).

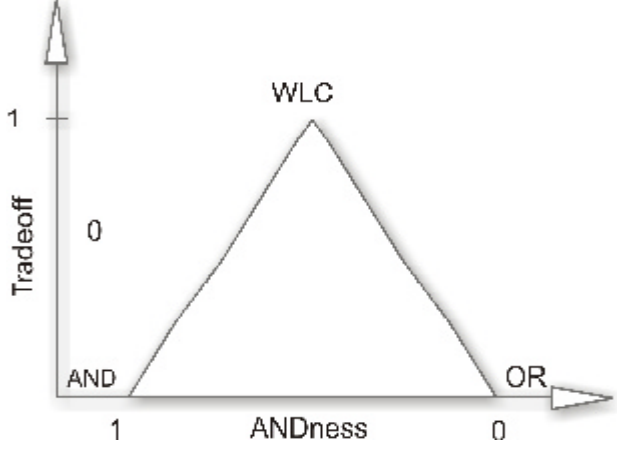

**Fig. 1.** Pontos de decisão (Fonte: Eastman, 1999).

Avaliando a AMC/AHP/WLC com respeito ao risco médio, como observado na Figura 1, o risco de optar por uma área com restrição significativa de um fator pode ser alto se o fator limitante for compensado por outros fatores. O critério de pesos auxiliados pela AHP pode reduzir este risco se pesos maiores forem dados aos critérios mais limitantes ao objetivo. Esta é uma decisão que caracteriza o *Tradeoff*.

<sup>2</sup> Descompensação é a impossibilidade de um fator ser compensado por outro para definir uma favorabilidade. Ocorre para fatores booleanos (0 ou 1) não escalonados por funções de lógica nebulosa, onde a favorabilidade, gerada pelo operador AND, é possível apenas quando todos os fatores são favoráveis (1). Esta operação tem ausência de *Trade-off*, que pode ser definido como "poder de escolher não fazer em benefício de fazer outra coisa".

<sup>&</sup>lt;sup>3</sup> Um operador booleano é um operador lógico que permite realizar cruzamentos entre dois ou mais planos de informação. A operação lógica do tipo A AND B retorna todos os elementos contidos na interseção entre A e B; A NOT B retorna somente os elementos contidos exclusivamente em A; A OR B retorna todos elementos contidos tanto em A como em B; A XOR B retorna todos os elementos contidos em A e B não incluídos na interseção de A e B. Esse tipo de operação é empregado quando se atribui igual importância a cada um dos critérios combinados, ou seja, quando não são aplicadas ponderações ou pesos inter e intra critérios.

Além dos fatores envolvidos na análise multicritério, pode-se incluir critérios booleanos, com limites abruptos de restrição, que também contribuem para a redução do risco. Um exemplo, relacionado ao tema do estudo, é a distribuição de terras indígenas e unidades de conservação de proteção integral, que teriam restrição máxima, ou seja, ausência da favorabilidade para alocação de terras para agricultura familiar nestas regiões.

Esta análise tem suas limitações, que podem ser lapidadas pelo grau de certeza do especialista, pois o "ajuste" é humano, dependendo, portanto, da experiência, diferente, por exemplo, de funções de regressão, que tem índices de ajuste mensuráveis, e verificáveis, como coeficientes de determinação e análise de resíduos.

Se os fatores pertinentes à decisão não forem todos incluídos, havendo um de grande importância que não foi percebido para a análise, como avaliar este "desajuste"? Uma forma de verificação é comparar o resultado com sítios em que se tem o controle da variável objetivo quando a decisão relacionar-se com a alocação de áreas com características desejáveis ao objetivo.

Ocorrendo a representatividade dos fatores para a variável objetivo, mesmo com a não esgotabilidade dos mesmos, pode-se considerar os fatores utilizados como indicadores, com o princípio de representar as maiores inferências.

Uma forma de detecção de parâmetros indicadores e validação da AMC foi experimentada em Costa et al. (2003). Neste, o índice do grau de diversidade florística em função de parâmetros ambientais e antrópicos foi correlacionado com o número de espécies arbóreas e arbóreo arbustivas da caatinga. Neste estudo não foram obtidas correlações significativas na validação.

A subjetividade permeia todo o processo da AMC. Referente à contribuição de cada fator no modelo, os fatores devem ser hierarquizados de acordo com seu grau de importância, o que é feito por meio de pesos, ou coeficientes. Uma análise com um fator de maior restrição, ponderado inadequadamente, pode resultar na alocação de áreas impróprias como favoráveis. Neste caso, não foi possível manter a descompensação por definição inadequada da hierarquização e dos pesos.

Uma característica importante do método é referente a transformação dos fatores, que podem passar da sua magnitude original para distribuições pertinentes ao

objetivo, por meio do conhecimento. Estas transformações permitem adequar o relacionamento entre os fatores "explicativos" e a variável objetivo, a partir da manipulação das distribuições originais.

Como exemplo, temos a consideração de um mapa de distância de estradas. Podese optar por uma transformação linear, em que o favorecimento à proximidade da estrada diminui com a distância uniformemente, ou por uma transformação exponencial, em que a distância em determinada faixa decresce abruptamente, passando então para um decréscimo assintótico. Outras fases do método, como a atribuição de pesos aos coeficientes, também induzem à subjetividade no julgamento do especialista. Desta forma, as diferentes percepções e experiências do indivíduo podem levar a resultados diferentes para um mesmo conjunto de dados.

Outra transformação necessária na aplicação do método é a uniformização ou padronização de escala. Um fator pode ter reduzido o seu grau de discriminação por sofrer uma redução de escala para padronização com outros fatores. Um exemplo disso são dados censitários com alta amplitude. A densidade demográfica dos municípios brasileiros, que pode ser vista como indicadora de potencial de mercado consumidor, tem uma variação de aproximadamente 12.000 hab/km<sup>2</sup>até próxima de zero, e precisa ser reescalonada para a faixa 0-255 ou 0-1. Esta perda de sensibilidade para variáveis de grande amplitude no conjunto de dados é uma limitação do método. Transformações logarítmicas podem ser aplicadas neste caso, se não descaracterizarem a funcionalidade do fator. No caso da densidade demográfica, a aproximação de dados com grandes amplitudes pode descaracterizar os dados para as grandes cidades, que tem as maiores demandas por produtos agrícolas.

## **Ecosystem Management Decision Support System - EMDS**

O Sistema de Suporte à Decisão para Gerenciamento de Ecossistemas, EMDS, é uma aplicação baseada em conhecimento para suporte à decisão em avaliações ambientais, estruturado por redes de dependência e lógica nebulosa.

Este sistema foi desenvolvido pelo Forest Service Natural Resource Information, sediado em Corvallis, Oregon, EEUU (Estados Unidos, 1996). Compondo a parceria para desenvolvimento do sistema estão as empresas Environmental Systems Research Institute – ESRI (www.esri.com), InfoHarvest (www.infoharvest.com) e Rules of Thumb (mona.psu.edu).

A arquitetura do Sistema de Suporte à Decisão para Gerenciamento de Ecossistemas é baseada em redes de proposições baseadas em objetos e em lógica nebulosa para a representação do conhecimento, que também permite o desenvolvimento evolutivo de representações complexas do conhecimento. O sistema, por ser baseado em lógica, facilita a avaliação de tópicos complexos e abstratos, que são freqüentemente encontrados em avaliações ambientais.

A moderna ecologia e as ciências que estudam os recursos naturais desenvolveram numerosos modelos matemáticos para caracterizar relações específicas entre os estados dos ecossistemas e os processos que nele ocorrem, no entanto, o conhecimento dos ecossistemas é tipicamente de natureza qualitativa. Uma maneira de pensar aproximada, como implementada na lógica nebulosa, estende a capacidade de tratamento de informações imprecisas, tipicamente encontradas nas Ciências Naturais. Outra vantagem oferecida pela arquitetura de redes de proposições é permitir a avaliação da influência de dados incompletos.

O programa é descrito como uma estrutura de aplicação porque ele não é do tipo "pronto para usar" (Reynolds et al., 1999). Em vez disso, o sistema oferece um método de solução geral, ou seja, uma estrutura para conduzir avaliações ecológicas. Para realizar uma avaliação, como em qualquer método de modelagem espacial, deve-se construir um modelo de visualização que contém todos os temas espaciais que compõem a avaliação e, posteriormente, construir uma base de conhecimento que descreve as relações entre o "estado" e os "processos" do ecossistema em estudo.

O sistema é composto por uma extensão para ambiente SIG, no caso o software *ArcView*, um aplicativo para desenvolvimento da base de conhecimento, o *NetWeaver*, e um Sistema de Avaliação. O SIG ArcView, como um gerenciador geral do programa, oferece a interface primária do sistema onde os projetos podem ser criados, vistos e editados. O *NetWeaver* oferece um ambiente de desenvolvimento das bases de conhecimento, que descrevem as relações lógicas entre os fatores ambientais e os dados. O Subsistema de Análise é uma interface para o processamento da base de conhecimento e é considerado o componente-chave no processamento das informações.

A representação do conhecimento no *NetWeaver* é baseada em redes de dependência, que são utilizadas para descrever graficamente as relações lógicas entre dados e conclusões, e, conseqüentemente, oferecerem um caminho para representar o co-

nhecimento de um especialista no processo de elucidação do conhecimento. Nesta técnica, a conclusão é atingida através dos caminhos que conduzem as observações ou dados pelos conectores lógicos entre essas observações (Bueno et al, 2003a).

A Figura 2 mostra uma rede de dependência esquemática, que se subdivide em três redes antecedentes representadas pelas elipses R1, R2 e R3. Uma rede pode ser subdividida em outras redes antecedentes num nível hierárquico imediatamente inferior, como é o caso das redes R1.1 e R1.2. Cada rede termina obrigatoriamente numa entrada de dados (*data links*), representada na figura por quadrados, e os círculos representam os conectores lógicos ou operadores, que são utilizados para integrar níveis hierárquicos subsequentes, tanto no caso das redes como no caso dos dados. Tipicamente esses operadores são nodos "AND" e "OR".

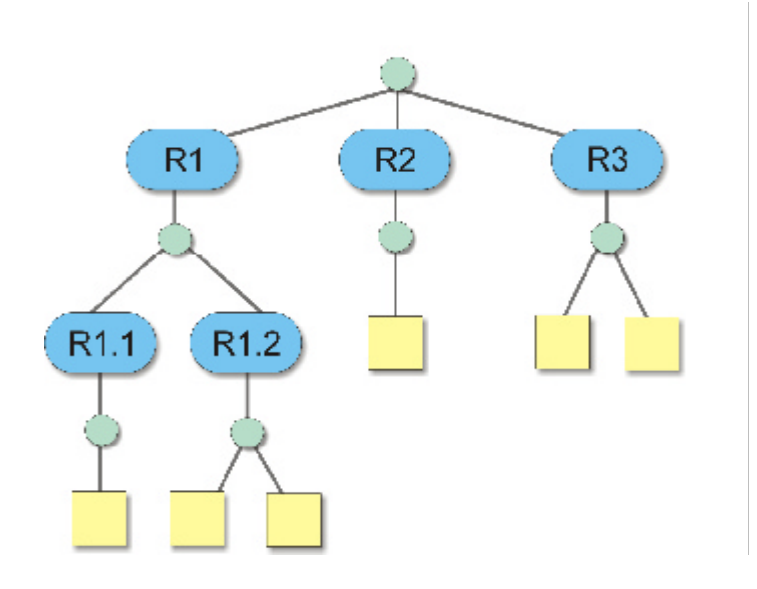

**Fig. 2.** Redes de Dependência.

As bases de conhecimento são estruturadas na lógica de proposições e cada rede afirma uma proposição referente a um tópico a ser avaliado. O atributo chave da rede é o valor verdade, que é uma medida que expressa o grau com que um dado confirma ou contradiz a proposição que a rede está avaliando (Bueno et al, 2003b).

Essas proposições formam o primeiro nível da rede. Cada uma dessas condições pode ser dividida em tópicos mais específicos, que são estruturados como o segundo nível da rede. Por sua vez, cada um desses tópicos pode ser representado por indicadores ou medidas-chaves, que representam o nível final da rede ou as entradas de dados. Na Figura 2 pode ser vista a estrutura da rede de dependência, mostrando o primeiro e o segundo nível hierárquico.

Os *data links* avaliam uma proposição através da comparação do valor de um dado ou do resultado de uma expressão matemática envolvendo um ou mais *data links*, com um argumento que define matematicamente a condição sob a qual a proposição é considerada verdadeira. Um argumento pode testar uma condição simples de verdadeiro ou falso, ou pode ser uma função de pertinência nebulosa, que testa o grau de pertinência de um valor observado a um subconjunto nebuloso.

Considerando o problema foco deste estudo, imagine que o Ministério da Agricultura deseja identificar as melhores áreas para desenvolvimento da agricultura familiar no país, cujo objetivo é implantar novos projetos de assentamento. Os técnicos e administradores envolvidos concluíram que três diferentes condições deveriam ser atendidas para que uma área fosse considerada ideal:

- ser ambientalmente adequada (atender parâmetros ambientais para produção agrícola no molde familiar);
- ser infra-estrutura adequada (prover condições de transporte, insumos, escoamento da produção, energia, etc.); e
- ser econômica e socialmente adequada (apresentar viabilidade econômica, condições para desenvolvimento social).

Essas proposições formam o primeiro nível da rede. Cada uma dessas condições pode ser dividida em tópicos mais específicos, que são estruturados como o segundo nível da rede. Por sua vez, cada um desse tópicos pode ser representado por indicadores ou medidas-chaves, que representam o nível final da rede ou as entradas de dados. Na Figura 3 pode ser vista a estrutura final da rede de dependência.

Para que a avaliação seja efetuada é necessário que as entradas de dados (indicadores) sejam colocadas sob uma forma matemática (argumento), de modo que possam ser comparados.

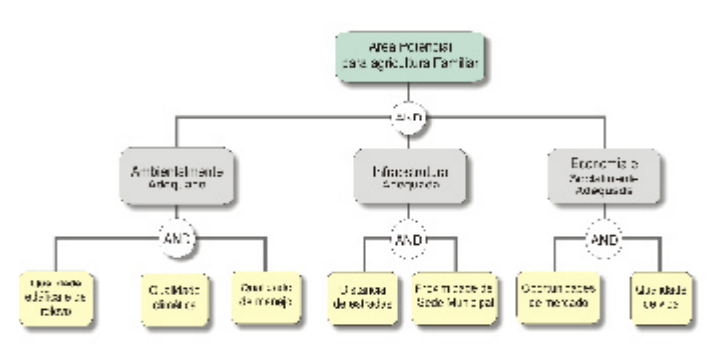

**Fig. 3.** Exemplo de Rede de Dependência.

## **Validação da favorabilidade das terras para Agricultura Familiar e comparação das metodologias AMC e EMDS, pela qualidade dos assentamentos da Reforma Agrária Brasileira**

É pouco em comum, Sistemas Espaciais de Suporte à Decisão, fornecer resultados validados, dada a dificuldade em obter a "verdade de campo". O desafio torna-se ainda maior, com o uso de dados de diferentes escalas e com a inserção de critérios subjetivos, inerentes às metodologias de suporte à decisão.

Neste trabalho, para a validação, foram consideradas informações da qualidade dos assentamentos da reforma agrária brasileira (Sparovek, 2003), como indicadoras da "Qualidade de Terras para Agricultura Familiar", assumindo que a agricultura praticada é de base familiar, com raras exceções no universo dos assentamentos.

O estudo de Sparovek (2003) teve como finalidade: a) servir como uma forma de prestação de contas à sociedade sobre os resultados do investimento feito no programa de reforma agrária; b) contribuir para uma transição harmônica, técnica e responsável entre o atual e o futuro gestor da política agrária e fundiária; e c) sugerir índices tecnicamente justificados a partir dos quais a administração pública poderá vir a pautar a gestão de suas políticas.

Os índices de qualidade desenvolvidos por Sparovek (2003) para os projetos de assentamento (PA) utilizaram variáveis obtidas por questionários realizados em 4.483 PA. Por meio destes índices foi possível avaliar cada projeto de assentamento com relação à qualidade de vida (QV), eficácia da reorganização fundiária (IF), articulação de organização social (IS), ação operacional (AO) e qualidade do

meio ambiente (QA), numa abordagem local. Pode-se considerar que estes índices indicam indiretamente a sustentabilidade social do assentamento, seu desempenho econômico e a qualidade ambiental, tendo como base de desenvolvimento a agricultura familiar.

A pesquisa de Sparovek (2003) está ainda inserida num contexto maior de ações implementadas pelo Ministério de Desenvolvimento Agrário (MDA), com o objetivo de aprimorar seus instrumentos e procedimentos de monitoramento, avaliação e execução, e foi realizada em parceria com o INCRA e a USP-ESALQ, contando com o acompanhamento do IBGE e o apoio da FAO. O grupo que coordenou o trabalho pela USP foi o mesmo que desenvolveu o Sistema Integrado de Avaliação da Viabilidade das Terras para Agricultura Familiar-SIATe (Sparovek, et al., 2002, citado por Sparovek, 2003).

Por tratar-se de um levantamento de campo com dados de questionários bem sistematizados, a base de informação desta pesquisa pode ser um indicador de melhores locais para projetos de agricultura familiar, medidos pelos assentamentos de maior qualidade.

A compatibilidade desta base de informação com os índices gerados pela AMC e o EMDS é fraca, pois a fonte de dados em Sparovek foi adequada ao estudo, enquanto que a base de dados utilizada nas metodologias de suporte a decisão limitaram-se a dados secundários disponíveis, de abrangência nacional, alguns deles indiretos, como os indicadores sociais e econômicos.

Ainda assim, é preciso pressupor a inexistência de causas não controladas nos questionários, como uma intervenção política de ordem pessoal, não mensurável pela capacidade de investimento ou administrativa do município, nível excepcional do componente social no assentamento, apoio de ONG´s, extrativismo não sustentável dos recursos existentes, dentre outros, que constituem *outliers* de desenvolvimento. Estes *outliers* podem refletir nos índices para determinados PA´s, sem as devidas causas justificáveis.

Assim, o objetivo deste trabalho foi verificar se a qualidade de terras para agricultura familiar obtida pelas metodologias de suporte a decisão é consistente, a ponto de se correlacionar com o grau de desenvolvimento dos projetos de assentamento (PA), por Unidade Federativa.

## **Metodologia**

A área geográfica envolve o território brasileiro, e a estrutura metodológica está subdividida na aplicação de cada método de suporte à decisão com seus respectivos indicadores e, na etapa final, é apresentado o procedimento para validação e comparação entre os métodos.

## **Análise Multicritério (AMC) implementada em Sistema de Informações Geográficas**

A utilização da AMC como ferramenta de análise dos macroindicadores determinantes da Favorabilidade das terras para o desenvolvimento da Agricultura Familiar seguiu as seguintes etapas:

- Hierarquização e Seleção dos Fatores Indicadores;
- Definição de Pesos para os Fatores;
- Transformação dos Fatores;
- Integração temática pela AMC.

#### *Hierarquização e Seleção dos Fatores Indicadores*

Considerando a favorabilidade de terras para agricultura familiar, os indicadores pertinentes a esta favorabilidade relacionam-se às restrições ambientais, à qualidade do solo, às condições climáticas e topográficas, à infra-estrutura e aos indicadores socioeconômicos.

Assim, a partir da investigação do tema, de reuniões entre especialistas, da consulta a "Qualidade dos Assentamentos da Reforma Agrária Brasileira" (Sparovek, 2003) e ao sistema de Avaliação de Terras-SIATe, desenvolvido pela Universidade de São Paulo-USP, com a finalidade de auxiliar o Incra em processos de desapropriação (http:\\www.ufrgs.br/pgdr/textosabertos/livro\_pdf.pdf), foram selecionados e hierarquizados os critérios propostos na análise, descritos na Tabela 1.

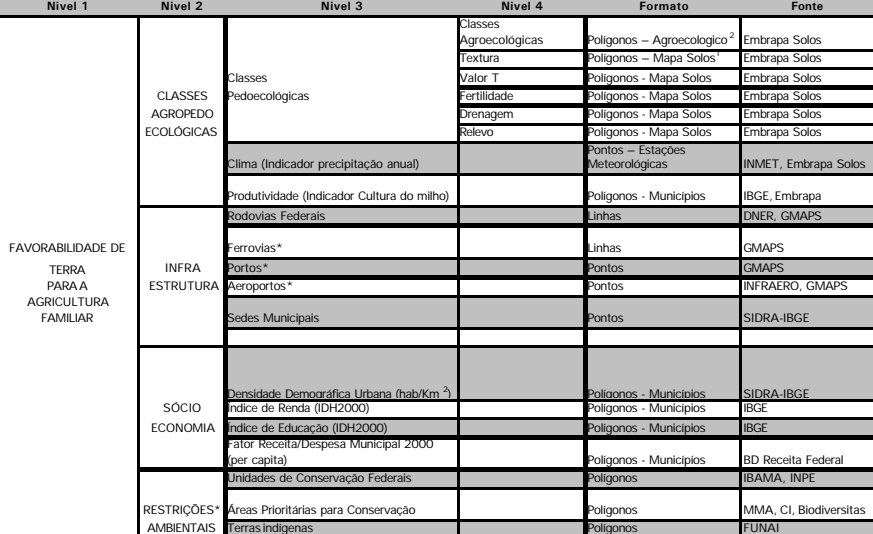

**Tabela 1**. Indicadores com seus respectivos níveis de análise, formatos e fonte de dados.

1Mapa de Solos do Brasil escala 1:5.000.000 (Embrapa, 1981), atualizado com as informações e conhecimentos adquiridos na realização de recentes estudos de mapeamento de solos de áreas consideradas de baixa atuação antrópica, como o Sudoeste do Estado do Amazonas, parte dos Estados de Rondônia e Acre e da Região do Baixo Parnaíba;

<sup>2</sup>Delineamento Macro-Agroecológico do Brasil (Embrapa, 1991);

\*Temas complementares.

### *Definição de Pesos para os Fatores Indicadores*

Notas são pesos intrínsecos aos fatores que podem ser atribuídos por meio de valores numéricos aos dados qualitativos (classes de fertilidade de solo, por exemplo). Outra forma de quantificação de dados qualitativos é a partir da integração de variáveis por lógica nebulosa, utilizando-se operadores nebulosos e variáveis lingüísticas, que representam quantitativamente a forma de expressão dos especialistas, como o trabalho realizado por Silva et al. (1995). Neste trabalho, para alguns fatores qualitativos foram atribuídas notas, e para outros foram aplicadas transformações por lógica nebulosa.

A atribuição de diferentes pesos (w<sub>i</sub>) aos fatores, de acordo com seu grau de importância, é feita com o auxílio da AHP (Analytical Hierarchy Process), permitindo o cálculo dos pesos para cada fator, conforme os graus de hierarquia entre os

mesmos par a par, extraídos de uma escala de 9 pontos (Saaty, 1977) entre as amplitudes designadas como "fator extremamente mais importante que outro fator" e "fator extremamente menos importante que outro fator", conforme a Tabela 2.

**Tabela 2.** Escala de 9 pontos com seus respectivos graus de importância, considerando a disposição das variáveis na forma de uma matriz, adaptada de Saaty (1977).

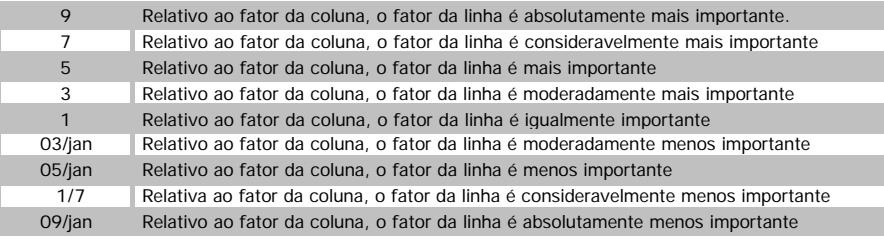

A AHP gera os respectivos pesos finais e um índice de consistência (Eastman, 2003). Caso não seja atendido o limiar mínimo de consistência, a hierarquização precisa ser refeita pelo especialista. A lógica da consistência, utilizando um exemplo simples de três fatores, e considerando apenas a ordem de importância, é: Se o fator A é mais importante que B, e o fator B é mais importante que C, o fator C deverá ser menos importante que A.

#### *Transformação dos Fatores Indicadores*

Os fatores foram transformados de acordo com a natureza de sua distribuição em relação ao objetivo, para que os mesmos sejam correlacionados positivamente. Por causa das diferentes escalas em que cada fator é mensurado ou categorizado, os fatores foram normalizados para uma escala continua (1byte) que se estende do valor menos favorável (0) para o valor mais favorável (255).

As transformações usuais de padronização de valores originais para "índices de favorabilidade" são executadas por lógica nebulosa. As funções adotadas foram a linear, *j-shaped* e sigmoidal, implementadas no SIG Idrisi Kilimanjaro (Eastman, 2003).

## *Integração temática pela AMC*

### *Classes Agropedoecológicas - Nível 2*

A AMC para gerar o macroindicador **Classes Agropedoecológicas** considerou fatores de solo, topográfico, climático, de produção e ambientais, este último inferido pelas Classes Agroecológicas do Delineamento Macro-Agroecológico do Brasil

(Tabela 1). Em uma primeira etapa foi gerada a favorabilidade Pedoecológica, categorizada posteriormente em 13 **Classes Pedoecológicas** (Nível **3)** e, numa segunda análise, foi gerado o macroindicador classes Agropedoecológicas, integrando-se os fatores aptidão climática e produtividade do milho.

O fator indicador de aptidão climática (precipitação anual (mm)) foi obtido de uma série histórica de 30 anos de estações meteorológicas do INMET. A espacialização desses dados foi obtida pelo método de interpolação de *krigeagem<sup>1</sup>* , didaticamente descrito em http://www.statios.com/Resources/05-kriging.pdf. Com a obtenção do modelo numérico<sup>2</sup> de precipitação, foram aplicadas transformações de lógica nebulosa para adequar a precipitação à distribuição de favorabilidade de níveis de pluviosidade para agricultura.

Estabeleceu-se, com base em zoneamentos agroclimáticos de culturas, que a quantidade ótima de chuvas está entre os limiares mínimos e máximos de 1200 a 1800 mm, relegando aos extremos as condições de estresse hídrico e encharcamento do solo, de forma geral. Desta forma, aplicou-se a função sigmoidal com pontos de inflexão a=400, b=1200, c=1800, d=3000, para efetuar a transformação e normalização dos dados de pluviosidade.

Para o fator indicador de **produtividade**, elegeu-se a cultura do milho, pela exigência de fertilidade do solo, pela tradicionalidade e abrangência da cultura no território brasileiro. A mandioca por exemplo, menos exigente de insumos e mais rústica, é plantada geralmente em pequena escala, e não se adequaria ao estudo. A produtividade foi obtida pelo cálculo da produção por área plantada (ton/ha) por município, extraída do Censo Agropecuário de 1996 do IBGE, que foi transformada para a escala de 0 a 255 níveis por uma função linear.

Para definição dos pesos foi utilizado o método AHP, no qual os fatores do nível 4, que constituíram as classes Pedoecológicas, bem como os fatores que constituíram as classes Agropedoecológicas foram comparados par a par, baseados na escala de importância de 9 pontos (Tabela 2).

Após a análise realizada com a matriz de pesos par a par (técnica AHP<sup>3</sup>), foram obtidos os pesos para cada fator.

#### *Infra-estrutura – Nível 2*

O critério do Nível 2, Infra-estrutura, teve como finalidade apontar áreas com maior

suprimento de vias de escoamento da produção e deslocamento, aquisição de insumos, colocação da produção no mercado, assistência técnica e acesso à educação, à saúde e à cultura.

Para tanto, os fatores sofreram transformações de operadores de distância e lógica nebulosa. Assim, a distância das **rodovias federais** decai em uma função J-invertido até 100km quando torna-se inviável a instalação de projetos agrícolas. Este limiar máximo é uma constatação da própria ocupação na região Amazônica, onde os povoamentos localizam-se no máximo a 100km das estradas.

Os planos de informação de **Portos, Aeroportos** e **Ferrovias** compõem informação acessória à análise, pois são feições demandadas em projetos específicos de agricultura familiar, com perfil para agronegócios, como a exportação. Tem-se, por exemplo, uma proposição de projeto extrativista de castanha do Pará, em uma área potencial indicada na região Amazônica. Existem portos e aeroportos interligados, e de acesso viável para colocar o produto em exportação? A informação acessória pode auxiliar numa análise posterior.

As **sedes municipais** tiveram como finalidade representar o suporte urbano, no mercado de trabalho, assistência técnica, educação, saúde e atividades culturais. Suponha-se que ocorreram sinistros na lavoura, o preço do produto teve queda acentuada, ou a própria sazonalidade inerente a atividade levou o produtor a uma descontinuidade na renda. A proximidade da sede pode proporcionar uma alternativa de renda com empregos temporários. Outras necessidades, como a assistência técnica, a compra de mantimentos, o atendimento médico, e o lazer, podem ser facilitadas conforme a proximidade do projeto de agricultura familiar à sede municipal, assim como o acesso dos filhos às escolas da sede, melhores gerenciadas e equipadas. Por outro lado, uma distância periférica do estabelecimento a zona urbana pode acarretar alguns problemas, como furtos, invasões, danos e pressão imobiliária. Desta forma, com as transformações, a distância da sede assume uma curva sigmoidal com pontos de inflexão em 1km, 10, 30 e 50km, o que significa uma faixa ótima entre 10 e 30km.

#### *Socioeconomia – Nível 2*

O macroindicador que reúne fatores socioeconômicos teve a finalidade de indicar as áreas socioeconomicamente mais estáveis. O fator **HabUrban/km2** foi obtido pela razão entre a população urbana e a área do município e teve a função de expressar as áreas de maior concentração populacional urbana, onde se presume haver uma maior demanda de mercado interno por produtos agrícolas.

Os índices de renda e de educação (**IndRenda**, **IndEducação**) são componentes do índice de Desenvolvimento Humano da ONU de 2000 (IDH2000), e tiveram como finalidade indicar os locais mais promissores com relação ao suporte econômico e educacional, provavelmente locais onde ocorre maior circulação de riquezas e com uma administração municipal mais eficiente.

No caso dos projetos de assentamento, os serviços públicos básicos são fornecidos parcialmente pelo orgão executor da política fundiária (INCRA ou órgão estadual). Os assentados recorrem ao órgão público mais próximo e acessível, à Prefeitura Municipal e à Câmara de Vereadores para eventuais complementações (Sparovek, 2003). Embora o atendimento a este passivo da infra-estrutura dependa de vários fatores, considera-se o dinheiro em caixa para novos investimentos e a eficiência administrativa os principais indicadores de ações municipais voltadas ao projeto. Desta forma, o saldo das contas municipais no exercício de 2000, rateado por habitante (*per capita*), **receitadespes2000** (balanço entre receitas e despesas no ano de 2000) fez parte da análise como indicador de capacidade administrativa para manutenção e ampliação do atendimento a população, para responder ao aumento da demanda por serviços públicos pelos assentados, e a novos investimentos para projetos de apoio ao desenvolvimento do assentamento.

Todos os fatores referentes a socioeconomia constituem-se em variáveis semi prontas para a análise, sendo necessário apenas efetuar a normalização.

Como não foi possível estabelecer um julgamento da ordem de importância entre os fatores utilizados para gerar os macroindicadores infra-estrutura e socioeconomia, considerou-se pesos iguais.

### *Favorabilidade de Terras para Agricultura Familiar – Nível 1*

Esta etapa finaliza a **favorabilidade de terras para agricultura familiar**, considerando os macroindicadores gerados anteriormente, Classes Agropedoecológicas, Infra-estrutura e Socioeconomia, para integração temática baseada na técnica de Análise Multicritério (AMC) juntamente com a técnica de obtenção dos pesos por comparação pareada.

## **Ecosystem Management Decision Support System - EMDS**

A metodologia EMDS proposta para Favorabilidade das Terras para Agricultura Familiar foi dividida em cinco etapas:

- seleção da unidade territorial de análise;
- preparação dos indicadores;
- criação das redes de dependência;
- criação das funções de pertinência; e
- realização da avaliação.

#### *Seleção da Unidade Territorial de Análise*

Devido à natureza da aplicação utilizada para efetuar a análise, que se baseia em comparações, é necessária a definição de uma unidade territorial que possa ser considerada homogênea dentro da escala da avaliação. Como uma parte dos dados utilizados neste estudo está agregada à divisão municipal e outra parte não está relacionada a nenhuma divisão espacial, julgou-se conveniente utilizar o Município como unidade de análise.

#### *Preparação dos Macroindicadores*

Os macroindicadores selecionados para a análise são os mesmos definidos para a avaliação efetuada com a metodologia AMC/AHP/WLC, sendo que algumas alterações foram necessárias em virtude das diferenças metodológicas.

Esta análise partiu do macroindicador Classes Pedoecológicas gerado pela AMC, não utilizando assim os fatores do nível 4 (Tabela 1). Esta decisão foi devida a modificação que este macroindicador sofreu por critério do especialista, não sendo possível repeti-la no resultado gerado para classes pedoecológicas pelo EMDS.

O valor para o indicador Classe Pedoecológica foi obtido através do cálculo do valor de maior ocorrência no município, enquanto o indicador Pluviosidade foi obtido através do cálculo do valor médio.

A Distância às Rodovias foi transformada para densidade de estradas por município. Os cálculos foram efetuados no software Idrisi Kilimanjaro (Eastman, 2003), a partir dos dados utilizados na metodologia AMC.

Os valores utilizados para os indicadores Produtividade, Densidade Demográfica, IDH Renda, IDH Educação e Relação Receita/Despesa foram obtidos diretamente para cada município.

O indicador Distância da Sede Municipal não foi utilizado, pois como a unidade territorial de análise é o Município, não há como esse valor ser expresso.

#### *Criação das Redes de Dependência*

A rede de dependência pode ser vista na Figura 3, mostrada a seguir. As elipses representam as redes de dependência, enquanto os retângulos representam os dados de entrada (*data links*); os nós AND representam a operação lógica de integração entre as redes antecedentes e os *data links*.

O operador AND é um operador nebuloso, ou seja, realiza operações matemáticas

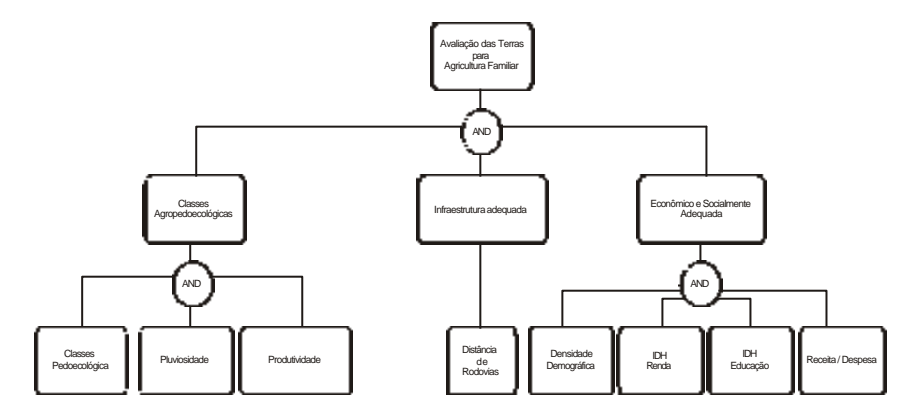

**Fig. 3.** Rede de Avaliação das Terras para Agricultura Familiar

nebulosas que propagam os valores resultantes da avaliação através da estrutura lógica da base de conhecimento. Quando os antecedentes ao nó AND são todos completamente verdadeiros ou, pelo menos um, é completamente falso, o nó age como um operador convencional, ou seja, o resultado é o valor **mínimo**. Nos demais casos, é utilizada uma expressão matemática que considera o valor mínimo e a média ponderada dos valores antecedentes, com o objetivo de obter uma **estimativa conservativa** do resultado final (Reynolds et al., 1999).

A proposição básica **"A Favorabilidade das Terras para Agricultura Familiar é positiva"** tem seu valor obtido pelo resultado da soma das suas redes antecedentes (Classes agropedoecológicas, Infra-estrutura e Socioeconomia). O mesmo princípio se aplica a cada nível hierárquico da rede, ou seja, a proposição "O fator Classes agropedoecológicas é alto" depende dos valores integrados de seus indicadores (Classe Pedoecológica, Pluviosidade e Produtividade). O mesmo acontece com as demais redes do modelo, obedecendo a estrutura hierárquica implementada.

A Tabela 3 mostra o peso e a influência de cada um dos indicadores no resultado da avaliação final. Foram utilizados os pesos dos macroindicadores calculados pela metodologia AHP, exceto no caso da Distância s rodovias, que foi modificado por ser o único fator usado na análise da infra-estrutura, em virtude da retirada do fator distância da sede do município.

O cálculo da influência dos dados no resultado da avaliação está relacionado com a habilidade do programa no tratamento de informações incompletas. Nesse contexto, a influência se refere ao grau de contribuição de cada fator para a totalidade da avaliação. O cálculo é realizado através da computação do número de vezes que um fator é chamado na estrutura da base de conhecimento e do nível hierárquico em que esse fator está localizado dentro da estrutura da base de conhecimento.

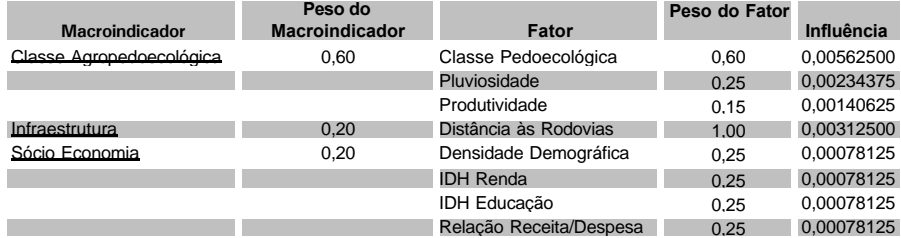

**Tabela 3.** Pesos e Influências dos Indicadores.

### *Criação das Funções de Pertinência*

Cada dado de entrada na rede é representado por um argumento que pode ser do tipo clássico (booleano) ou nebuloso. No caso de argumentos do tipo nebuloso, o dado de entrada é comparado a uma função de pertinência que evidencia o grau com que o valor do dado pertence ao conjunto representado pela proposição correspondente.

Os argumentos usados para comparação são quantitativos, sendo alguns expressos por notas estabelecidas pelos especialistas, enquanto outros variam de acordo com o seu valor de cálculo, considerando-se a proposição avaliada.

As funções são definidas com base em, no máximo, quatro pontos de inflexão, que podem representar os estados de Falso (F), Verdadeiro (V) ou Indeterminado (I). A Tabela 4 mostra os valores utilizados.

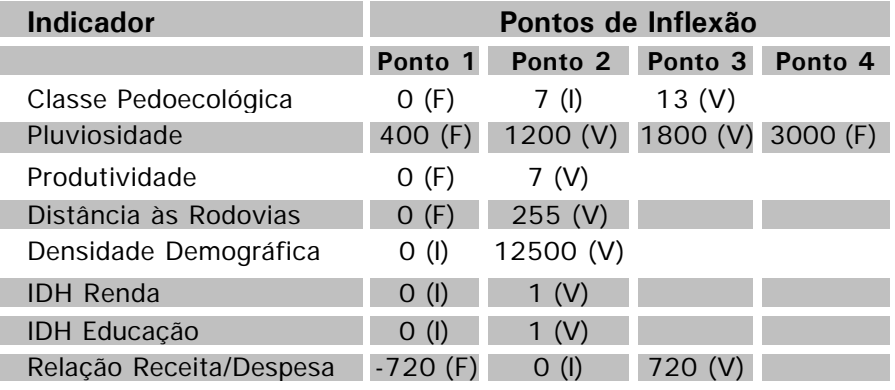

**Tabela 4.** Funções de Pertinência para os Indicadores.

## **Validação da favorabilidade das terras para Agricultura Familiar (metodologias AMC e EMDS), pela qualidade dos assentamentos da Reforma Agrária Brasileira**

Para comparação entre os métodos foi preciso definir uma unidade de resolução compatível, ou seja, a unidade de resolução de maior generalização entre os levantamentos.

Como o método da AMC utiliza a unidade de maior precisão, o pixel de 1x1km (estrutura *raster*), o EMDS usa o município (estrutura vetorial), e Sparovek (2003) publicou os índices de qualidade dos assentamentos por Unidade Federativa, a unidade de resolução compatível para a análise comparativa foi a UF.

Os índices de favorabilidade dos macroindicadores foram sumarizados pela média, nos assentamentos ocorrentes na UF, referindo-se, portanto, aos locais de assentamento, e não a toda a área do Estado.

A crítica é a grande área que alguns estados representam, e a variação de tamanho entre os estados. O Estado do Amazonas, por exemplo, vai apresentar uma média que expressa o índice dominante no estado, ou a compensação de índices extremos, enquanto Sergipe vai apresentar um valor mais preciso, estando ambos na mesma base de comparação. Como o estudo é estratégico, ou seja, foi construído com macrovariáveis, não havendo a pretensão de indicar áreas para alocar projetos de agricultura familiar, mas sim de prospectar grandes regiões com maior probabilidade de condições favoráveis para estudos mais detalhados, procedeu-se a comparação por Unidades da Federação.

A qualidade de terras para agricultura familiar foi submetida a uma validação metodológica em duas etapas:

- 1) Exploração das variáveis de depleção (Sparovek, 2003) e sua relação com os respectivos índices de qualidade; e
- 2) Comparação dos resultados das metodologias AMC e EMDS com os Índices de Qualidade de Sparovek.

A etapa 1 teve a finalidade de explorar as relações entre os índices de qualidade e suas variáveis construtoras (de depleção), para melhor compreender as possíveis relações com os macroindicadores, e a etapa 2 teve a finalidade de identificar o método que melhor se ajustou aos índices de qualidade de Sparovek.

As comparações, entre os dois métodos de suporte à decisão (AMC e EMDS) e os índices de qualidade dos assentamento, foram feitas por meio de associações entre variáveis pelo coeficiente de correlação de postos de Spearman (Siegel, 1956) não paramétrico, devido à característica ordinal dos dados de origem, com níveis de probabilidade de rejeição, p < 0,05.

A construção dos índices: qualidade de vida (QV), eficácia da reorganização fundiária (IF), articulação de organização social (IS), ação operacional (AO) e qualidade do meio ambiente (QA), descrita em Sparovek (2003) seguiu a regra de dedução, em relação à unidade, do somatório das variáveis de depleção ponderadas por pesos, cada qual formulada a partir da quantificação das respostas dadas nos questionários aplicados em cada projeto de assentamento.

#### **Um exemplo (Sparovek, 2003):**

*n*

O IF caracteriza a situação fundiária da área após a intervenção do governo. Quanto mais próxima do objetivo inicial do projeto, maior será o índice, sendo cem o valor ideal. O cálculo do índice utiliza os seguintes parâmetros: a) capacidade de assentamento; b) número atual de famílias; c) lotes vagos; d) aglutinação de lotes; e) área não parcelada; f) área total; APP; h) RL; e i) área não explorada.

$$
IF = [1 - (\frac{\sum_{i=1}^{5} IF_i A_i}{\sum_{i=1}^{5} A_i})] * 100
$$

sendo A<sub>1</sub>, A<sub>2</sub>, A<sub>3</sub>, A<sub>4</sub> e A<sub>5</sub>, os pesos referentes aos índices de depleção, e os IFs:

*n*

$$
IF_{1} = 1 - \left(\frac{n_{21}}{n_{4}}\right)
$$
\n
$$
IF_{2} = 1 - \left(\frac{n_{22}}{n_{4}}\right)
$$
\n
$$
IF_{3} = \frac{n_{26}}{n_{4}}
$$
\n
$$
IF_{4} = \frac{\sum_{i=1}^{n_{21}} Q_{4i}}{n_{4}}
$$
\n
$$
IF_{5} = \left(\frac{n_{28}}{100}\right)
$$
\n
$$
IF_{6} = \frac{\sum_{i=1}^{n_{28}} Q_{4i}}{n_{4}}
$$
\n
$$
IF_{7} = \frac{\sum_{i=1}^{n_{28}} Q_{4i}}{n_{4}}
$$
\n
$$
IF_{8} = \frac{\sum_{i=1}^{n_{27}} Q_{4i}}{n_{4}}
$$
\n
$$
IF_{9} = \frac{\sum_{i=1}^{n_{28}} Q_{4i}}{n_{4}}
$$
\n
$$
IF_{10} = \frac{\sum_{i=1}^{n_{27}} Q_{4i}}{n_{4}}
$$
\n
$$
IF_{11} = \frac{\sum_{i=1}^{n_{27}} Q_{4i}}{n_{4}}
$$
\n
$$
IF_{12} = \frac{\sum_{i=1}^{n_{28}} Q_{4i}}{n_{4}}
$$
\n
$$
IF_{13} = \frac{\sum_{i=1}^{n_{28}} Q_{4i}}{n_{4}}
$$
\n
$$
IF_{14} = \frac{\sum_{i=1}^{n_{28}} Q_{4i}}{n_{4}}
$$
\n
$$
IF_{15} = \frac{\sum_{i=1}^{n_{28}} Q_{4i}}{n_{4}}
$$

em que Q3 $_{i}$ , Q4 $_{i}$ , Q6 $_{i}$ , Q7 $_{i}$ , Q21 $_{i}$ , Q22 $_{i}$ , Q26 $_{i}$ , Q27 $_{i}$  e Q28 $_{i}$  e n $_{3}$ , n $_{4}$ , n $_{6}$ , n $_{7}$ , n $_{21}$ , n $_{22}$ , n $_{\rm \infty}$ ,  $n_{27}$  e  $n_{28}$  se referem às variáveis e número de respostas válidas correspondentes às questões 3, 4, 6, 7, 21, 22, 26, 27 e 28 do formulário de entrevista (Anexo em Sparovek, 2003), respectivamente; e i ao número de ordem da i-ésima resposta válida.

Na dificuldade em estabelecer uma padronização de épocas entre a fonte de dados dos macroindicadores com o estudo de Sparovek, decidiu-se obter a média aritmética entre os dois períodos de análise dos PA´s (1985-1994 e 1995-2001). O uso do período mais atual apenas, de melhor aproximação com as datas dos fatores socioeconômicos utilizados, poderia não condizer com o tempo suficiente para avaliar a consolidação do assentamento, e a média ponderada pelos períodos utilizados iria tender os dados para o período mais antigo, por ter sido o mais longo.

Na Tabela 5 são apresentadas, como exemplo, as variáveis de depleção referentes ao IF, utilizadas na execução da Etapa 1.

**Tabela 5**. Índice de eficácia da reorganização Fundiária (IF), com suas respectivas variáveis de depleção: FA (número de FAmílias); LV (Lotes Vagos); AG (Aglutinação), ANP (Área Não Parcelada), e ANE (Área Não Explorada) por UF. Fonte: Sparovek (2003).

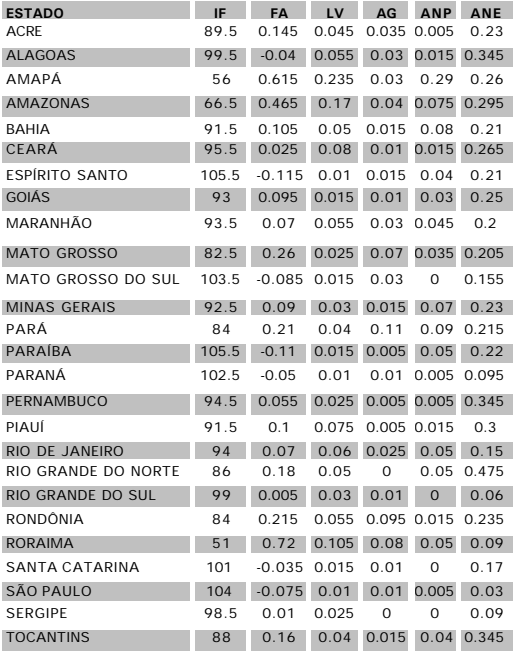

## **O IMQPA (Índice Médio de Qualidade dos Projetos de Assentamento)**

Para validar a Favorabilidade de Terras para Agricultura Familiar, gerada pelas metodologias AMC e EMDS, criou-se uma variável que agregasse os parâmetros relativos à qualidade do assentamento, considerando todos os índices que, de certa forma, respondem às condições favoráveis ou não do ambiente (terra, clima), da infra-estrutura, e de fatores socioeconômicos, em um período que vai da implantação do assentamento ao estado atual. Como os índices foram construídos dentro do mesmo princípio de depleção em relação a unidade e foram padronizados com a amplitude de 0 a 100, a integração destes torna simples. Assim foi criado o Índice Médio de Qualidade dos PAs, IMQPA=(AO+IF+IS+QA+QV)/5, que é a média aritmética entre os índices desenvolvidos em Sparovek.

## **Resultados**

## **Análise Multicritério (AMC) implementada em um sistema de informações geográficas**

#### *Fatores do Nível 4*

Os fatores do nível 4, Classes Agroecológicas, Fertilidade, Relevo, Drenagem, Textura e Atividade da Argila (Valor T), envolvidos na análise para definição das Classes Pedoecológicas, são apresentados a seguir.

Os riscos ambientais para o uso e ocupação das terras, foram considerados pelas classes agroecológicas (Embrapa, 1991) estabelecidas a partir dos dados do Mapa de Solos do Brasil (Embrapa, 1981) e de características internas e externas do solo, consideradas de importância fundamental no uso das terras para este fim, como a fertilidade natural, o relevo, a drenagem, a textura e a atividade da fração argila (valor T) interrelacionada com as principais classes de textura. Na Figura 4, é mostrada a distribuição das classes agroecológicas.

Nota-se que as regiões Norte e Nordeste no geral, o entorno dos grandes rios da região Norte e o Pantanal são regiões consideradas ambientalmente de risco ao uso agropecuário, enquanto as áreas das regiões Sul, Sudeste, Centro-oeste e parte do Acre são as mais favoráveis a este uso. Evidente que esta distribuição é de caráter geral, em escala de publicação que resulta necessariamente em polígonos associativistas e abrangentes, representados pela classe dominante mas que pode abrigar classes secundárias bastante diferenciadas ambientalmente.

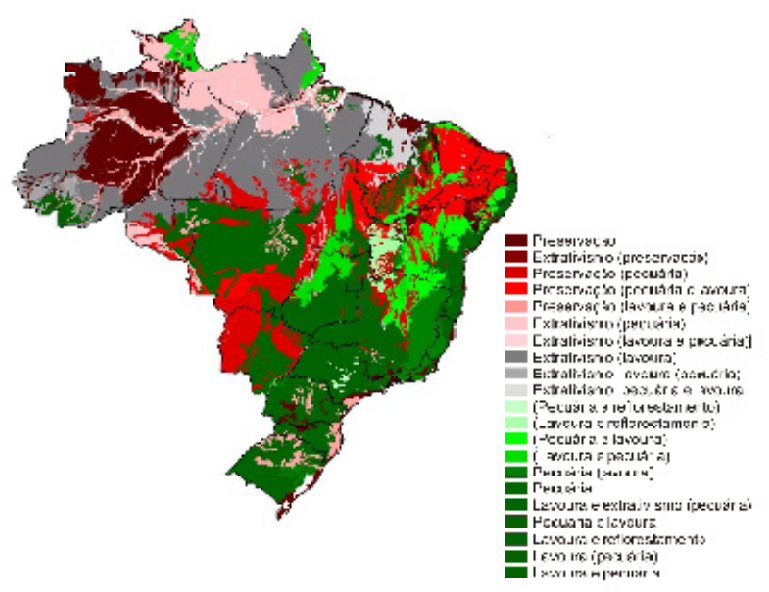

**Fig. 4.** Classes Agroecológicas.

Considerando o foco principal deste trabalho voltado para a agricultura familiar de baixo uso de insumos e maquinarias, estas classes foram reunidas em nove classes para definição da nota de favorabilidade. Desta forma, as notas dadas ao fator Classes agroecológicas tiveram a finalidade de ponderar preferencialmente as áreas com potencial agrícola e pecuário e desfavorecer com menor nota, as áreas de preservação. As notas atribuídas são listadas na Tabela 6.

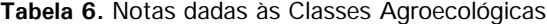

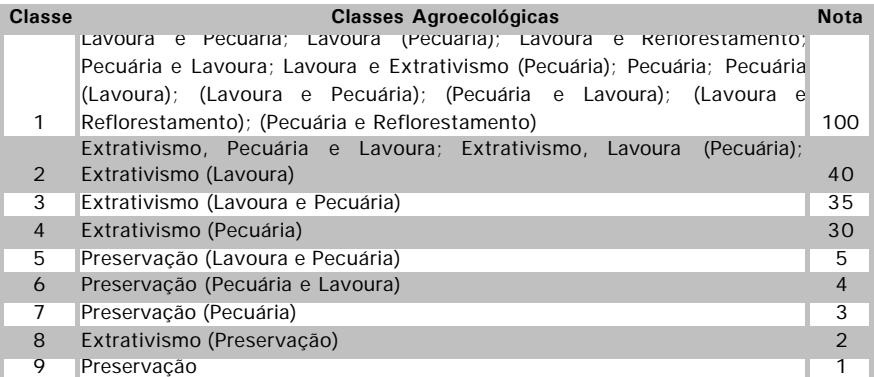

( ) significa restrição para a classe.
#### *Fertilidade*

Para a caracterização dos graus de Fertilidade, foram consideradas as características relacionadas:

- a saturação de bases trocáveis (eutrofismo e distrofismo);
- a presença ou não de alumínio trocável em teores elevados prejudiciais ao desenvolvimento da maioria das culturas;
- a presença de sais solúveis e ou de sódio trocável em teores elevados;

• a presença de características físicas e morfológicas que conduzam ao maior risco de acumulação de sais solúveis com o processo produtivo e conseqüente salinização das terras; e

• a capacidade de troca catiônica e de adsorção de ânions inferidas pelo domínio da atividade da fração argila e dos teores de óxidos presentes.

Exemplificando uma das interpretações realizadas, a simples presença do caráter salino ou sódico ou de dominância de óxidos na fração argila conduziram a um grau de fertilidade muito baixo, uma vez que o produtor familiar, neste nível de uso de insumos e de maquinarias não tem como corrigir estas deficiências.

O mapa de distribuição das classes de fertilidade natural (Figura 5) elaborado a partir dos dados dos solos brasileiros, mostra as condições de fertilidade das terras de regiões tropicais brasileiras, onde a elevada expressão do intemperismo na alteração do material originário dos solos e a intensa lavagem a que eles estão submetidos, favorecem a ocorrência de solos com baixos teores de bases trocáveis e dominância entre os cations presentes dos ions responsáveis pela acidez(H+ e Al+++). Mostra ainda grandes áreas de solos com equilíbrio entre os teores de cátions e de ânions ou mesmo da dominância destes últimos quando os teores de óxidos são bastante elevados.

Somente nas poucas áreas em que o material originário é extremamente rico em minerais de constituição básica ou desenvolvida em temperaturas mais amenas, ou ainda de muito baixa precipitação (semi-árido e agreste nordestino) a fertilidade natural classifica-se como alta. De acordo com este mapa, nota-se que a concentração das

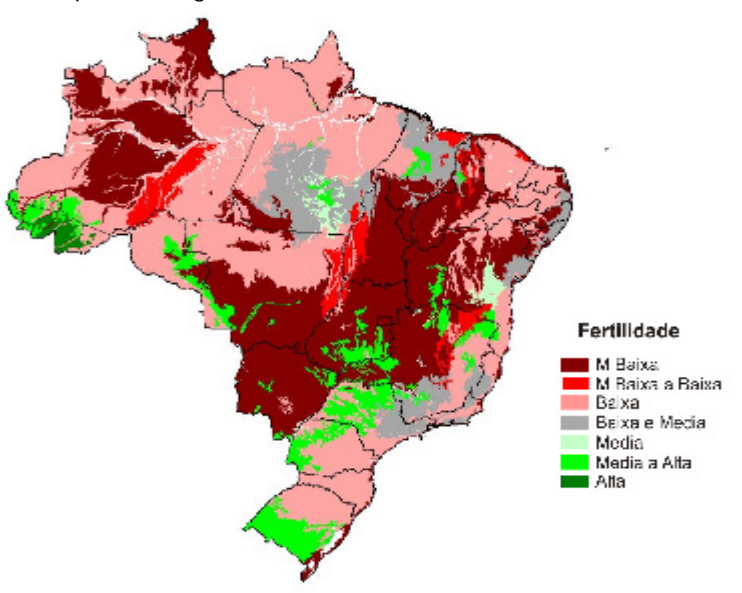

terras de melhor fertilidade para o fim proposto encontra-se nas regiões Sul e Sudeste e em parte da região Nordeste.

**Fig. 5.** Classes de Fertilidade.

A região do Brasil Central, dominada pelos solos mais intemperizados e normalmente designados como solos de vegetação de cerrado, apresenta-se com fertilidade baixa ou muito baixa, sendo a região brasileira de maior ocorrência de solos com domínio da troca aniônica em relação à catiônica e portanto de valores muito baixos de elementos nutritivos como cálcio, magnésio e potássio.

Atualmente, estas condições não são mais impeditivas para o desenvolvimento da produção agrícola tecnificada de larga escala, dando suporte hoje à produção de grãos voltada para exportação brasileira, com alta produtividade, mas permanece limitante à produção da agricultura familiar na qual é previsto o baixo uso de insumos não possibilitando portanto a correção dos graves problemas nutricionais das culturas, comuns nos solos desta região.

Na região Norte, onde domina a vegetação de floresta tropical úmida, ocorrem solos considerados de baixa/média fertilidade nas condições atuais onde a reciclagem de nutrientes é intensa e permanente. São considerados solos frágeis com baixa a muito baixa capacidade de troca catiônica de suas argilas que podem,

com a retirada da vegetação florestal e o uso mais intensivo de culturas, entrar em rápido processo de degradação com elevada taxa de mineralização da matéria orgânica, elevada lavagem das poucas bases existentes e aumento substancial da intemperização com a formação residual de concreções ferruginosas. As notas atribuídas às respectivas classes de fertilidade são apresentadas na Tabela 7.

**Tabela 7.** Notas atribuídas às classes dos fatores de solo e topográfico.

|                    |             | Solo            |             |                |             |         |         | Relevo           |             |
|--------------------|-------------|-----------------|-------------|----------------|-------------|---------|---------|------------------|-------------|
| <b>Fertilidade</b> | <b>Nota</b> | <b>Drenagem</b> | <b>Nota</b> | <b>Textura</b> | <b>Nota</b> | NotaTa* | NotaTh* |                  | <b>Nota</b> |
| Alta               | 100         | Bem drenado     | 100         | Média          | 100         | 100     | 40      | Plano            | 100         |
|                    |             | Moderadamente   |             |                |             |         |         |                  |             |
| Média              | 75          | drenado         | 75          | Siltosa        | 80          | 60      | 80      | Suave ondulado   | 90          |
|                    |             | Imperfeitamente |             |                |             |         |         |                  |             |
| Baixa              | 50          | drenado         | 50          | Argilosa       | 60          | 80      | 60      | Ondulado         | 60          |
| Muito              |             |                 |             |                |             |         |         |                  |             |
| baixa              | 25          | Mal drenado     | 25          | Muito argilosa | 40          | ۰       | 80      | Forte ondulado   | 30          |
|                    |             |                 |             |                |             |         |         | Forte ondulado a |             |
|                    |             |                 |             | Arenosa        | 20          | ٠       | 20      | montanhoso       | 20          |
|                    |             |                 |             | Indiscriminada | 10          | ۰       | 20      |                  |             |
|                    |             |                 |             |                |             |         |         |                  |             |

\* em relação à textura.

#### *Textura*

Outras características de solo importantes à produção agrícola são a textura (Figura 6) e a atividade da argila, esta última medida pela capacidade de troca catiônica da TFSA descontado o equivalente a troca do carbono orgânico.

Texturas intermediárias foram consideradas mais favoráveis a este tipo de agricultura, pelo fato de contribuírem com valores de retenção de umidade e de relação de volumes mais adequados ao desenvolvimento das plantas e ao manejo dos solos neste sistema de produção. As classes extremas, como as arenosas (baixa retenção de água e de nutrientes) e as muito argilosas (risco de compactação e de encharcamento) são consideradas as menos favoráveis. Para fins de diferenciação relativa na análise multicriterial, elas foram agrupadas em seis classes básicas com pesos que variam de 100 para a textura média a 10 para a textura indiscriminada (Tabela 7). Esta última, que aparece em determinadas classes de solos no mapeamento, são variáveis granulometricamente, sem que se possa precisar a textura dominante.

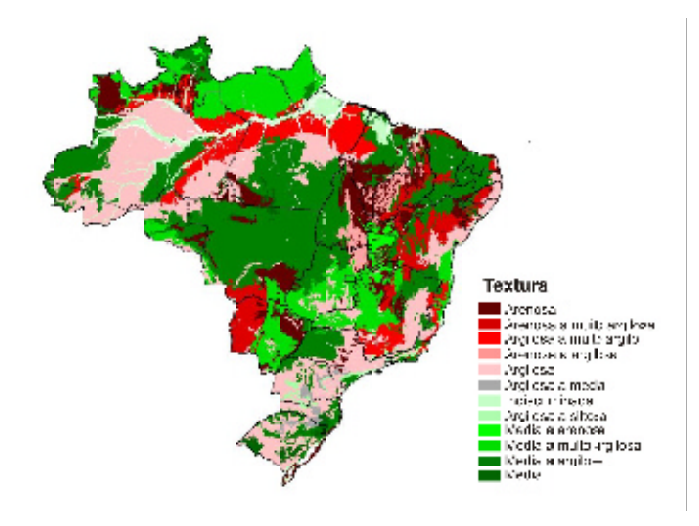

**Fig. 6.** classes de textura.

A atividade da argila diferenciada em ta (atividade alta) e tb (atividade baixa) é uma das mais importantes características do solo como indicadora de favorabilidade ou não para o manejo de solos tropicais. Está associada à gênese das características morfológicas e às propriedades físicas e químicas no manejo do solo (relação de volumes, adensamentos, compactações, fertilidade, saturações de cátions trocáveis, etc.). Há também dependência do teor de argila presente. Assim, optouse nesta avaliação por utilizar como indicador a relação entre a atividade da argila e a textura presente e dominante na unidade de mapeamento.

No caso presente, a combinação da textura média com a argila de atividade alta foi considerada a de maior favorabilidade ao desenvolvimento deste processo produtivo, enquanto a atividade baixa com a textura arenosa ou indiscriminada foram as combinações menos favoráveis (Tabela 7). Outro exemplo típico da importância desta combinação esta no fato de uma textura muito argilosa combinada com a atividade baixa merecer peso equivalente ao segundo nível de favorabilidade, enquanto que a mesma textura, combinada com a atividade alta, apresenta peso equivalente à segunda combinação menos favorável. Este fato é explicado pelos efeitos físicos menos favoráveis da última combinação ao manejo das terras pelo agricultor familiar, especialmente no que diz respeito ao preparo da terra e ao elevado risco de erodibilidade das mesmas.

#### *Relevo*

Ao contrário da fertilidade natural, o mapa de relevo dominante das terras brasileiras (Figura 7) mostra para as regiões Norte e Centro-oeste as condições mais planas e suaves onduladas e portanto mais favoráveis ao desenvolvimento da exploração agropecuária, em especial para produção de culturas anuais de grãos.

Com respeito à região Norte, cuidados especiais devem ser tomados quanto a esta interpretação, uma vez que são poucas as informações e checagens de campo que fundamentam as cartas topográficas atuais. Ademais é sabido que as interpretações de imagens destas regiões tendem a caracterização de uniformidade de relevos planos e suaves impostos pela aparência de uniformidade do ápice da vegetação florestal tropical úmida. A região Sudeste e grande parte da região Sul apresentam relevos movimentados de domínio das formas onduladas e forte onduladas. Embora não sejam relevos tão impeditivos ao objeto focal deste trabalho, trazem problemas sérios para a força de trabalho familiar e elevam o risco de perdas por processos erosivos.

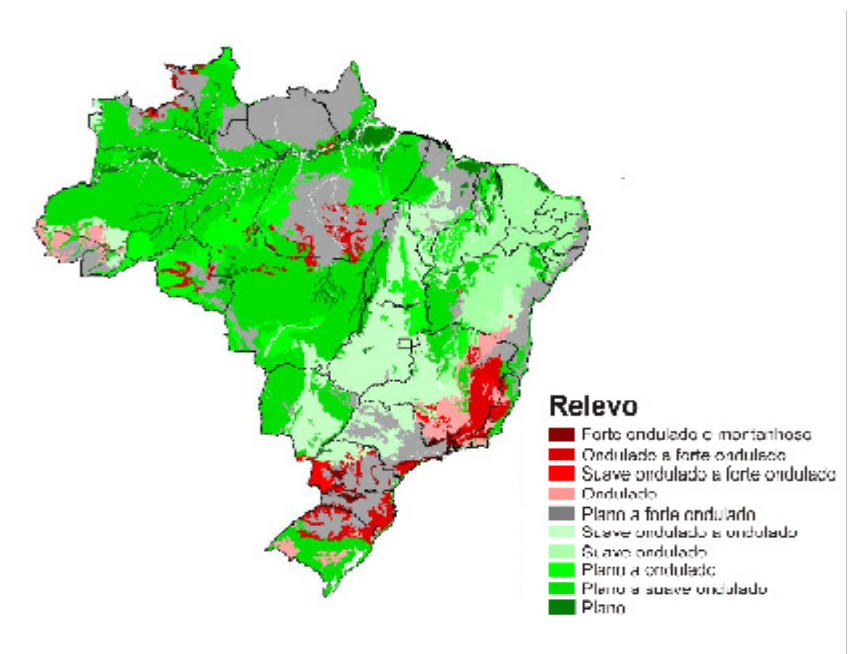

**Fig.7.** Mapa de Classes de Relevo.

A região Nordeste, em especial o sudoeste da Bahia, desponta com condições favoráveis para o desenvolvimento deste tipo de agricultura com seus relevos planos e suaves ondulados.

As formas de relevo foram agregadas em cinco classes de favorecimento/limitação com a atribuição de pesos relativos. A classe forte ondulada a montanhosa permaneceu como a de maior limitação. Na classe forte ondulada foram anexadas as terras com relevos ondulado a forte ondulado e suave ondulado a forte ondulado, face às limitações que elas oferecem ao manejo das terras pelos agricultores e os conseqüentes riscos de degradação. Na classe de relevo ondulado, que para este tipo de agricultura é considerada como de limitação moderada, agregou-se as terras de relevo suave ondulado a ondulado e de relevo plano a forte ondulado. Como indicador de pequena limitação ao desenvolvimento desta prática agrícola foram consideradas as terras de relevo suave ondulado e plano a ondulado, que agregaram-se para fins de atribuição de peso em uma só classe denominada de suave ondulado. Finalmente, na classe de relevo plano de menor limitação para o desenvolvimento desta agricultura, agregou-se as terras de relevo plano a suave ondulado com o peso mais elevado entre todos (Tabela 7).

#### *Drenagem*

Os conceitos utilizados para o estabelecimento dos diferentes graus de drenagem (Figura 8) foram os mesmos do Sistema Brasileiro de Classificação de Solos. Foi dada ênfase na interpretação do risco das terras serem submetidas a inundações periódicas ou permanentes, uma vez que este tipo de agricultor, para o qual as interpretações estão sendo realizadas, não dispõe de condições para executar obras de drenagem.

Neste caso específico, como este risco é limitante à sustentabilidade do processo produtivo, caracteres como relevo abaciado entre drenagens naturais; horizontes cimentados ou semi-impermeáveis próximos à superfície dos solos e presença de concreções ou pedregosidade em relevos planos e suaves ondulados nos horizontes subsuperficiais, conduziram a interpretação para as classes mais limitantes, como muito mal drenada ou imperfeitamente drenada.

Mesmo assim, na maioria das regiões brasileiras são poucas as terras de drenagem impeditiva a este processo produtivo. As terras muito mal drenadas estão normalmente relacionadas aos relevos abaciados litorâneos, região da Ilha do Bananal e Bioma Pantanal, e as terras baixas inundáveis dos grandes rios amazônicos.

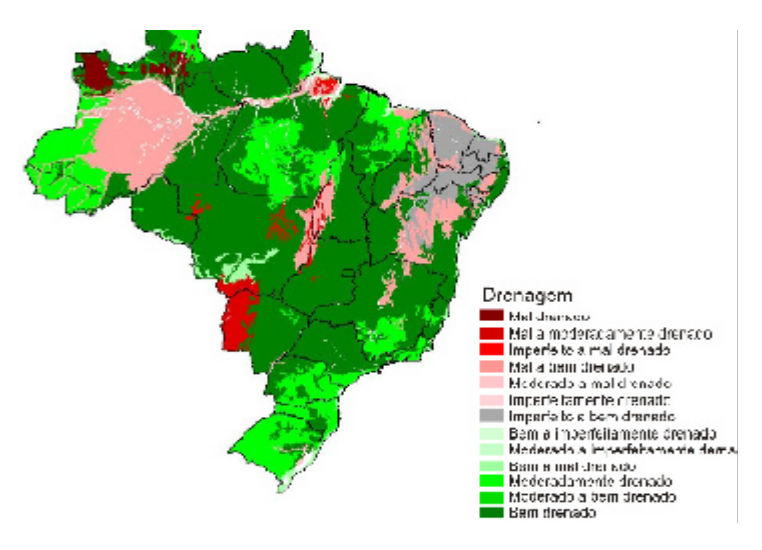

**Fig. 8.** Mapa de Classes de Drenagem.

Como era de se esperar, as terras do Brasil Central apresentam-se em condições naturais com características de terras bem drenadas. No entanto, o processo produtivo de elevado uso de maquinarias ou de super pastoreio animal, podem conduzir a graves impedimentos de percolação vertical da água favorecendo a percolação lateral e escorrimento superficial, que conduzem à formação de sulcos e voçorocas em poucos anos de uso. Esta condição é agravada devido às características de atividade baixa das argilas dominantes nestes solos e a elevada taxa de decomposição da matéria orgânica em superfície.

Na região Nordeste as terras aparecem como moderadamente ou mal drenadas. De fato são dominantes nesta região solos rasos e pedregosos e com a presença de horizontes adensados e impermeáveis. Face à baixa precipitação pluviométrica, este limitante não tem sido adequadamente observado, mas, com certeza absoluta é ele o grande causador do aumento da salinização das terras dos grandes perímetros irrigados nordestinos.

Para o indicador drenagem, as classes que aparecem na Figura 8, foram agrupadas em quatro classes distintas que receberam pesos relativos de 100 para a melhor delas (bem drenado) e 25 para a pior (mal drenado) (Tabela 7). Chama-se atenção para o fato que a interpretação realizada considera essencialmente o maior uso das terras nesta exploração familiar com culturas não adaptadas ao excesso de umidade.

## *Classes Pedoecológicas – Nível 3*

A análise multicritério, considerando os indicadores anteriormente discutidos com seus pesos relativos (Tabelas 6 e 7), e a hierarquização da importância dos fatores par a par com seus pesos finais atribuídos pela técnica AHP (Tabela 8 e 9), geraram o mapa de distribuição das classes pedoecológicas (Figura 9), considerando-se o foco da agricultura familiar de baixo/médio uso de insumos e maquinarias.

**Tabela 8.** Hierarquia de importância entre os fatores do nivel 4 (para Classes Pedoecológicas), entre os fatores do nível 3 ( para Classes Agropedoecológicas), e para a Favorabilidade de Terras para Agricultura Familiar.

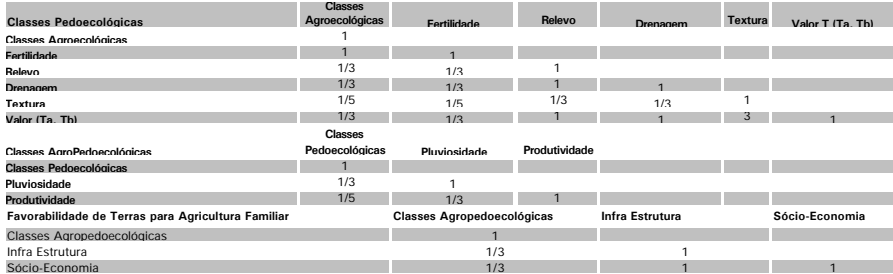

Posteriormente à análise, treze classes foram categorizadas, hierarquizadas e distribuídas seguindo uma amplitude que vai do absolutamente desfavorável ao absolutamente favorável. Verifica-se, estrategicamente, que as regiões brasileiras mais favoráveis com relação às características pedoecológicas para o desenvolvimento deste tipo de agricultura são as do Sul, Sudeste e Centro-oeste, à exceção de pequenas áreas das regiões Norte, no Estado do Acre, e Nordeste, nas baixadas e planícies litorâneas.

**Tabela 9.** Pesos para os fatores utilizados na integração temática Classes Pedoecológicas, Agropedoecológicas e Favorabilidade de Terras para Agricultura Familiar, resultantes da Técnica AHP.

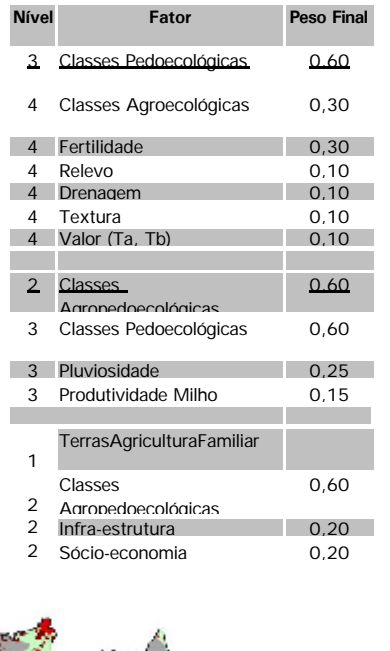

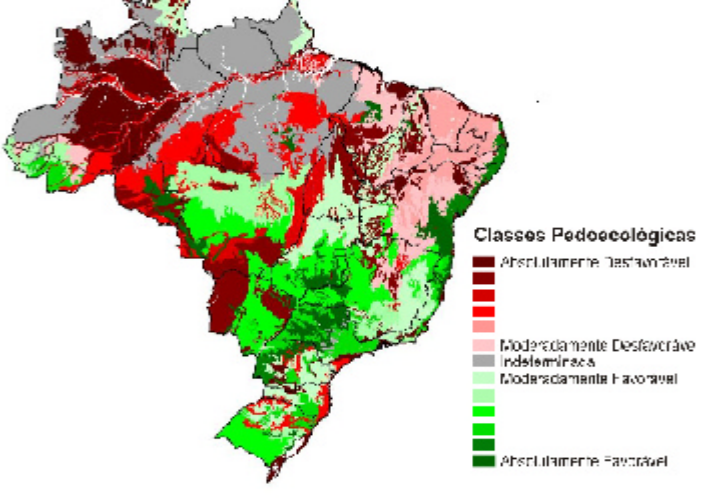

Fig. 9. **Classes Pedoecológicas**

### *Classes Agropedoecológicas - Nível 2*

A análise muticritério, para gerar as classes agropedoecológicas, utilizou os fatores Precipitação Anual (Figura 10), Produtividade do Milho (Figura 11) e as classes pedoecológicas (Figura 9), após a hierarquização de importância dos fatores para obtenção dos seus pesos finais, apresentados na Tabelas 8 e 9.

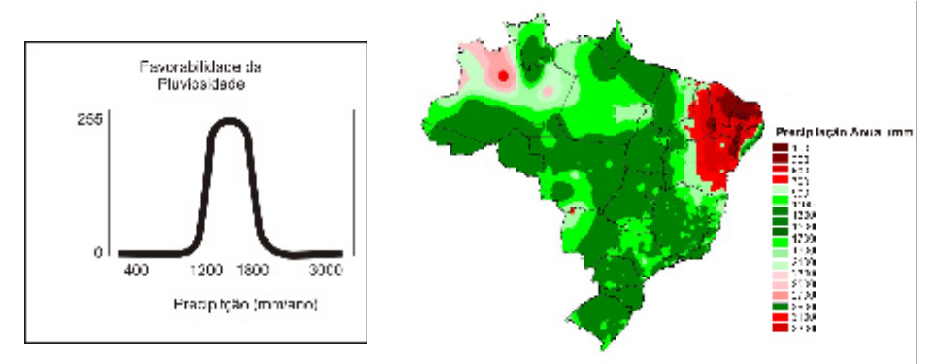

**Fig. 10.** Transformação para o Fator Precipitação Anual (mm).

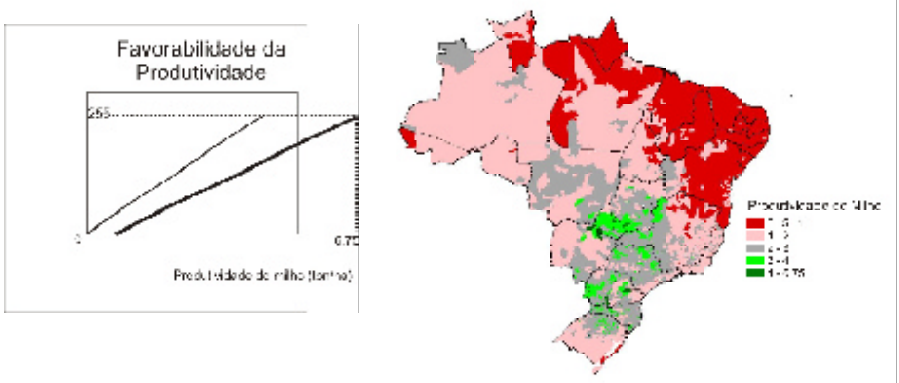

Fig. 11. Transformação para o Fator Produtividade do Milho.

As classes agropedoecológicas são apresentadas na Figura 12, distribuídas entre as absolutamente não favoráveis e as absolutamente favoráveis à produção agropecuária neste processo de agricultura familiar.

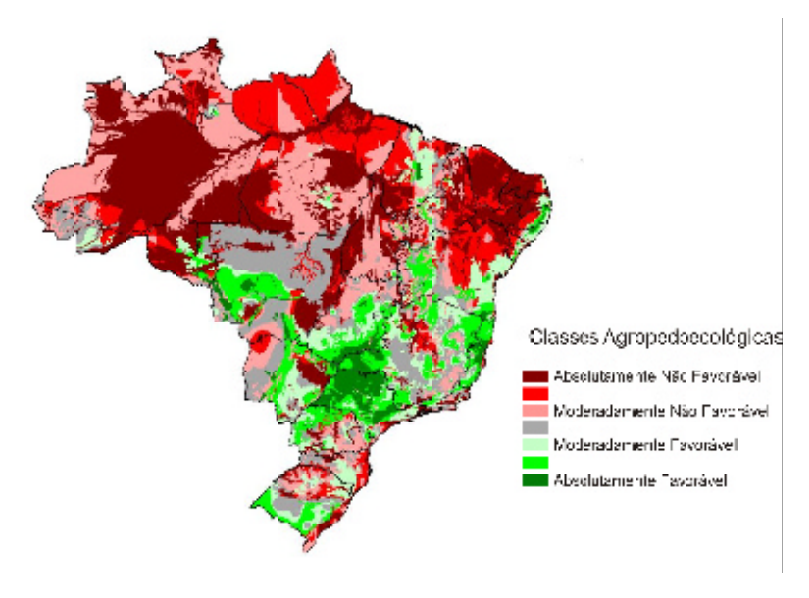

**Fig. 12.** Classes Agropedoecológicas

Verifica-se que as terras menos favoráveis concentram-se na região Norte e Nordeste, pois refletem os fatores limitantes de escassez ou excesso de chuvas, baixa fertilidade de solo, baixos níveis de produtividade dentre outros. As melhores condições concentram-se principalmente nos estados do Rio Grande do Sul e São Paulo, parte de Goiás, Mato Grosso, Mato Grosso do Sul, sul da Bahia e norte do Espirito Santo.

#### *Infra-estrutura – Nível 2*

Considerando a infra-estrutura para o setor agrário, a qualidade do acesso por vias terrestres entre o local de produção e o ponto de venda é determinante, com exceção da região norte, onde predomina o transporte hidroviário. O traçado, pavimentação e condições de tráfego são parâmetros importantes para definir os locais de menor limitação de acesso aos mercados para produtos agrícolas.

Considerando o desenvolvimento cultural, uma constatação de grande relevância em Sparovek (2003) foi verificar que em torno de 25% das famílias de assentados com filhos em idade escolar não tem acesso às escolas, que na análise regional chega a 41% em projetos mais recentes na região norte, e a 51% de falta de acesso ao ensino fundamental no Estado do Acre. Estes dados reforçam a necessidade de alocar projetos de agricultura familiar em regiões mais desenvolvidas, e a uma distância viável de deslocamento escolar para a sede de municípios.

Para gerar o macroindicador Infra-estrutura (Figura 15), foram utilizados a distância de sedes municipais (Figura 13) e distância de rodovias federais (Figura 14). Como não foi possível estabelecer um julgamento da ordem importância entre os fatores (técnica AHP) utilizados para gerar o macroindicador infra-estrutura, considerou-se pesos iguais.

Observando estes fatores, já transformados pelas funções de pertinência conforme

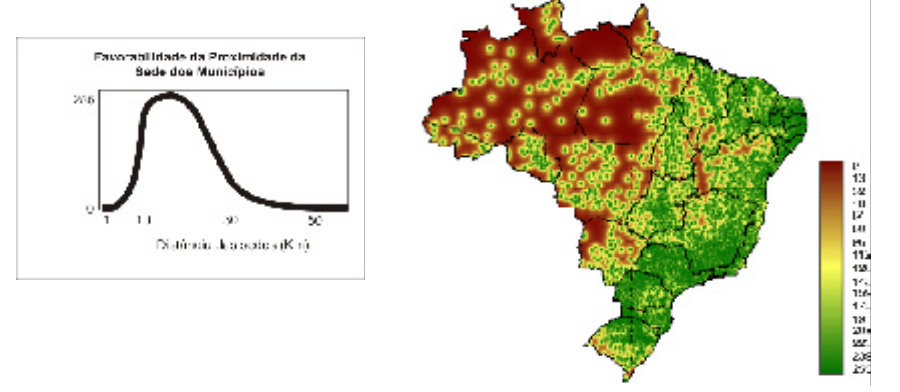

**Fig. 13.** Transformação para o Fator Proximidade de Sedes Municipais

metodologia descrita, estando as áreas mais apropriadas em tonalidade verde escuro, verifica-se as grandes áreas isoladas na região norte.

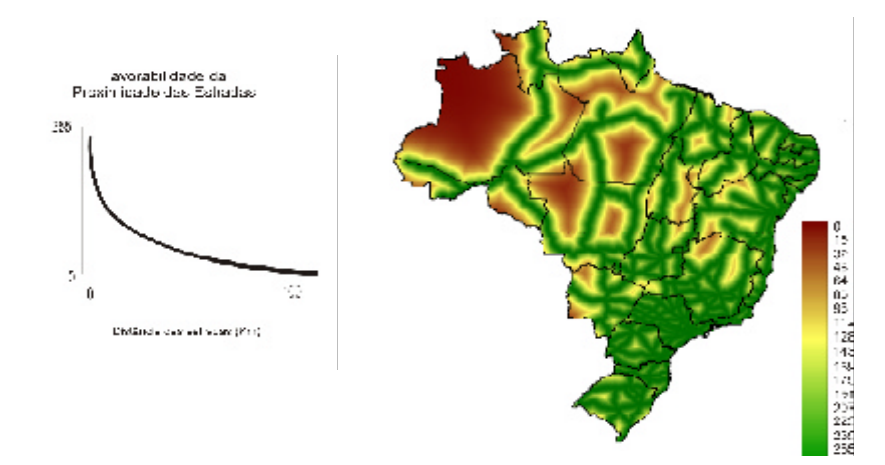

**Fig. 14.** Transformação para o Fator Proximidade de Rodovias Federais (Falta gráfico transformação.

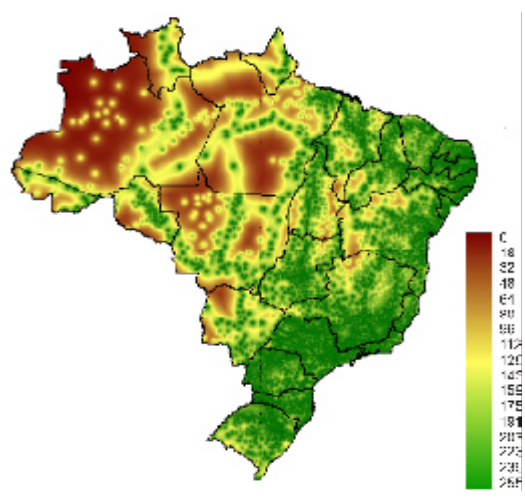

**Fig. 15.** Infra-estrutura.

# *Socioeconomia – Nível 2*

No diagnóstico realizado em Sparovek (2003), contracenando os atuais projetos de assentamento implantados com o indicador de mercado potencial, Densidade populacional urbana, verificou-se uma tendência de escolha por áreas com menor densidade populacional, provavelmente pela oportunidade fundiária, custo da terra baixo ou o aproveitamento de terras públicas. Mesmo assim, houve uma preocupação dos órgãos públicos em alocar, principalmente nas regiões Norte e Nordeste, projetos de assentamento em áreas mais desenvolvidas, enquanto que nas regiões mais desenvolvidas, os projetos de assentamento rural foram alocados em áreas de densidade populacional inferior a média regional.

O macroindicador Socioeconomia (Nível 2), que reúne fatores sócio-econômicos, teve a finalidade de indicar os locais mais promissores em termos de poder aquisitivo e com melhor suporte educacional, conforme descrito na metodologia.

O macroindicador Socioeconomia (Figura 20) utilizou o índice de Mercado, representado pela densidade demográfica urbana (Figura 16), pelo índice de Qualidade da Educação (Figura 17), pelo índice de renda (Figura 18) e pelo Balanço Receita/ Despesa Municipal por habitante (Figura 19). O índice de mercado expressa as altas concentrações populacionais nas capitais, e os índices de renda e educação indicam melhores desenvolvimentos na faixa Sul-Sudeste-Centro Oeste, acompanhando a expansão agrícola mais promissora.

O balanço Receita/Despesa *per capita* apresenta distribuição sem tendências regionais, e o macroindicador socioeconomia gerou áreas desfavoráveis em todo o território, com uma leve tendência de aumento de desfavorecimento do sul para o norte/nordeste do país.

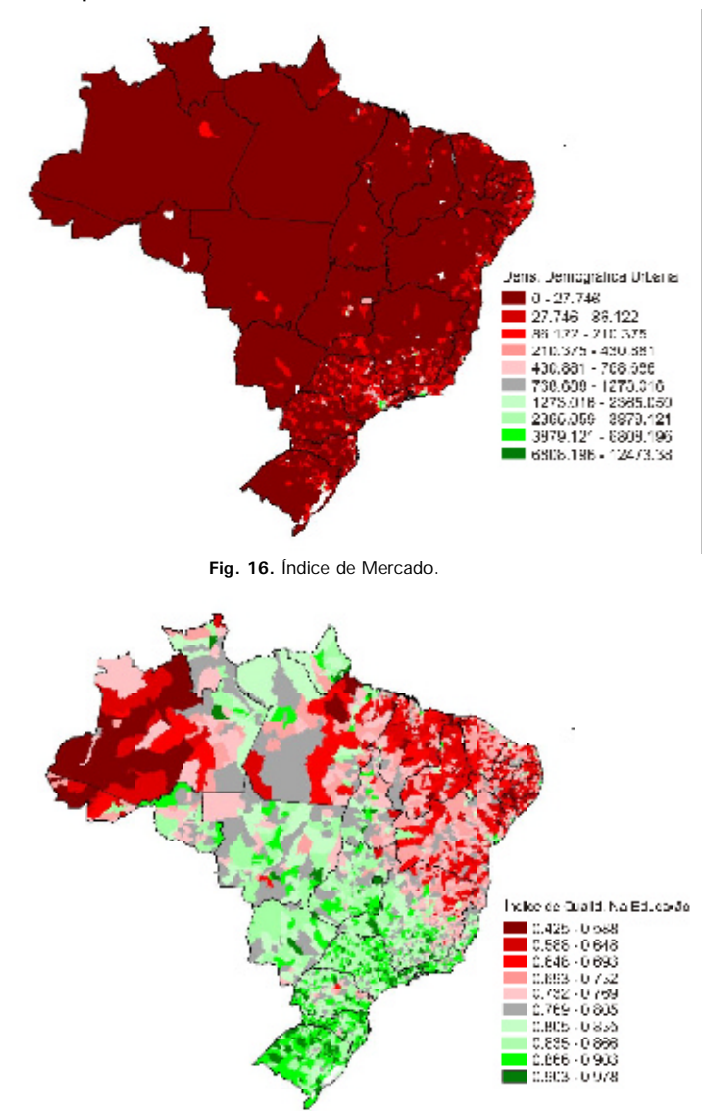

**Fig. 17.** Índice de Qualidade na Educação (nº hab da zona urbana/área do Município, km<sup>2</sup>).

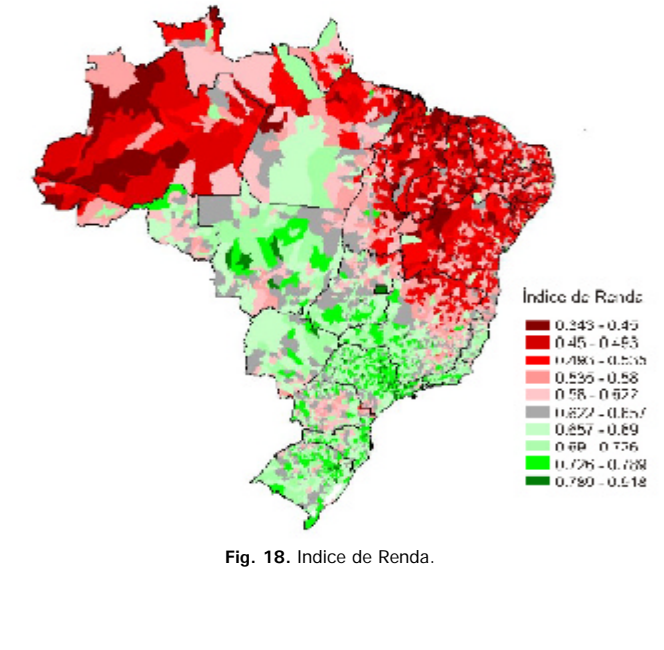

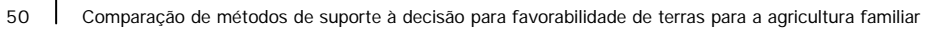

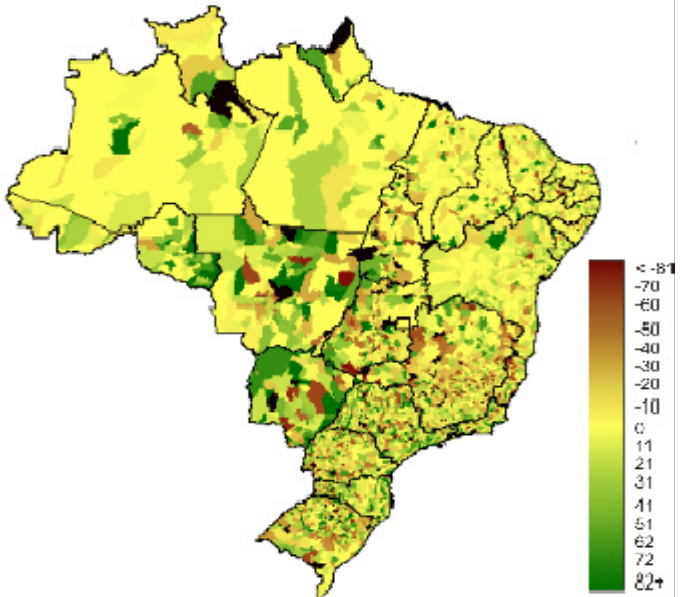

**Fig. 19.** Balanço Municipal *per capita* [(Receita-Despesa)/hab.]

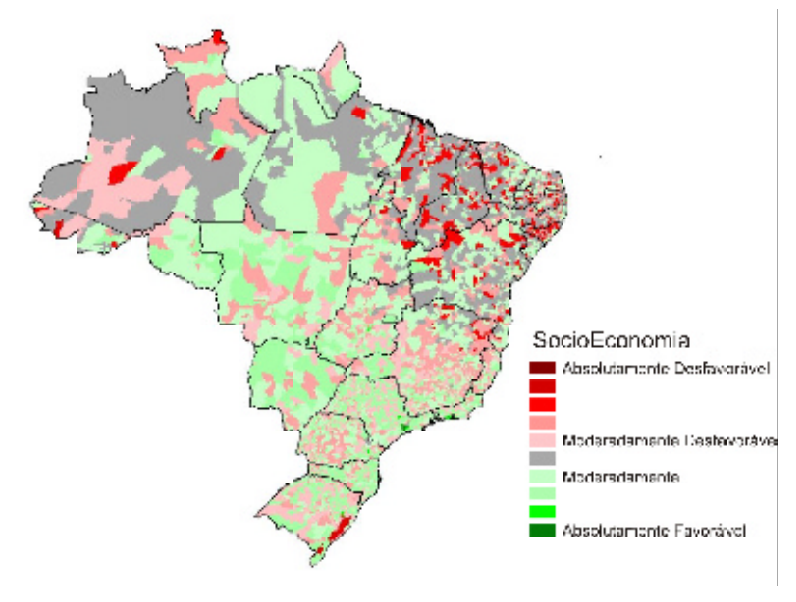

**Fig. 20**. Macroindicador Socioeconomia.

## *Favorabilidade de Terras para Agricultura Familiar – Nível 1*

Esta etapa finaliza a Favorabilidade de terras para agricultura familiar, considerando os macroindicadores gerados anteriormente, Classes Agropedoecológicas, Infraestrutura e Socioeconomia, para integração temática baseada na técnica de Análise Multicritério (AMC) juntamente com a técnica de obtenção dos pesos por comparação pareada (Tabelas 8 e 9).

O resultado objetivo, Favorabilidade de Terras para Agricultura Familiar, gerado a partir dos macroindicadores Classes Agropedoecólogicas, Infra-estrutura e Socioeconomia, com respectivos pesos apresentados na Tabela 9, calculados pela técnica AHP, é visualizado na Figura 21.

Este resultado reflete a preocupação em indicar estrategicamente áreas para instalação de projetos de agricultura familiar suportados por condições favoráveis do ponto de vista ambiental, de acessibilidade, da administração pública e da estrutura socioeconômica instalada. Esta preocupação é devida principalmente ao perfil do agricultor, que pode ser um sem terra beneficiado por um programa de assentamento, ou seja, um cidadão provavelmente de baixa qualificação, e desprovido de renda. Uma das formas de subsidiá-lo é oferecer condições para facilitar sua instalação e desenvolvimento, e a tentativa deste estudo foi inferir estas condições por meio de uma macroanálise, pelo fato do estudo estar focado em todo o território brasileiro.

A Figura 21, que apresenta a distribuição espacial da Favorabilidade das terras brasileiras para o desenvolvimento da agricultura familiar, distribuída em dez classes hierarquizadas, deixa claro que embora o peso maior na análise tenha sido dado ao macroindicador agropedoecologia, os macroindicadores infraestrutura e socioeconomia tem participação importante no produto final obtido.

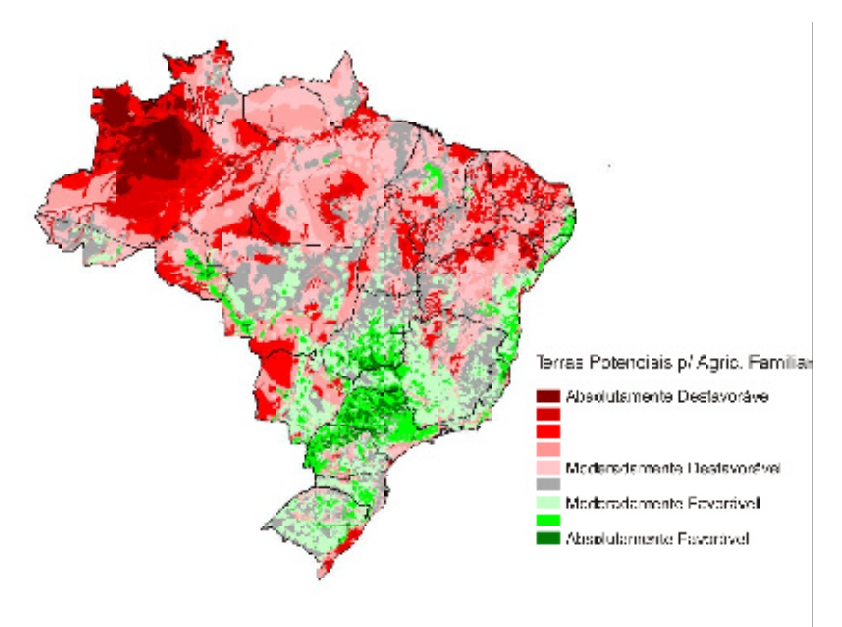

**Fig. 21.** Terras Potenciais para Agricultura Familiar.

Esta conclusão é facilmente vizualizada quando se comparam os macroindicadores com o produto final, em especial com referência à participação da infraestrutura que colabora substancialmente para inclusão em classes finais moderadamente desfavoráveis, terras consideradas pela agropedoecologia como absolutamente não favoráveis, situadas em grande parte do nordeste, norte e centro-oeste brasileiro.

No produto final, as áreas mais favoráveis situam-se na região Sul, Sudeste e Centro - oeste, onde também se localizam as áreas agrícolas voltadas para a

produção de grãos. No Centro-Oeste, as melhores áreas situam-se na região produtora de grãos, centrada no Município de Rio Verde-GO, emergente em crescimento econômico pela agricultura. Também estão entre as regiões recomendadas, grande parte do Estado de São Paulo, incluindo a região do Pontal de Paranapanema, a região do Triângulo em Minas Gerais, o sul da Bahia, a Zona da Mata do Nordeste, o Estado de Rondônia, e uma pequena área do Maranhão.

## **Ecosystem Management Decision Suport - EMDS**

O programa utilizado para realizar a avaliação permite que sejam feitas avaliações parciais, ou seja, é possível analisar separadamente cada tópico do primeiro nível da rede. O tópico Classes agropedoecológicas é mostrado na Figura 22. Pode-se observar que as terras com maior potencial estão localizadas na parte oeste da região Sul e Sudeste e na parte central da região Centro-oeste, onde se encontra o Município de Rio Verde, emergente em crescimento econômico alavancado pela agricultura. As regiões Norte e Nnordeste apresentam terras impróprias, com a exceção de alguns municípios no litoral do Estado de Pernambuco.

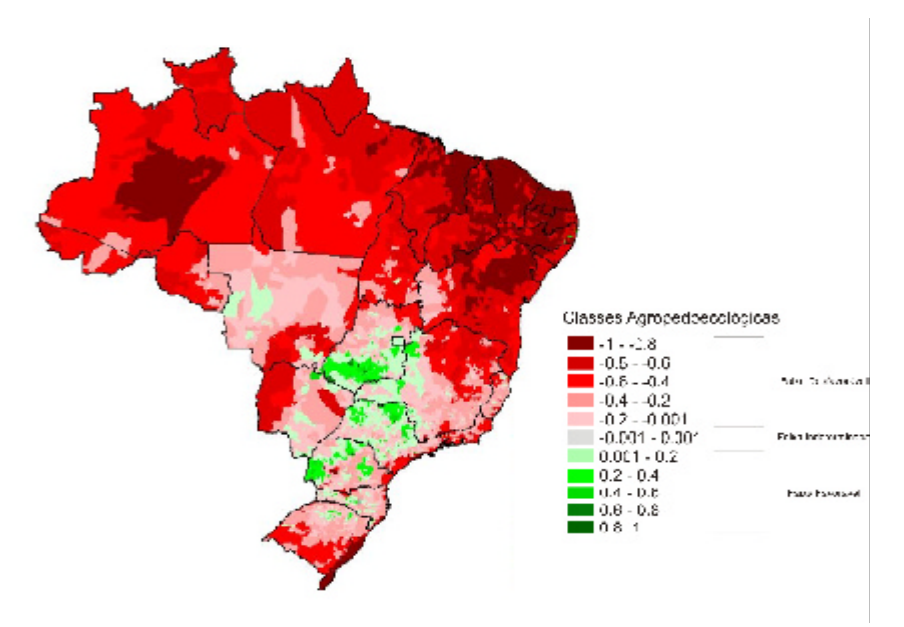

**Fig. 22.** Avaliação do Classes agropedoecológicas.

A Figura 23 mostra o resultado obtido para o tópico Infra-estrutura. Praticamente toda a faixa leste do país apresenta boas condições de infra-estrutura, sendo que essas condições vão se deteriorando à medida que se caminha para a região central e norte.

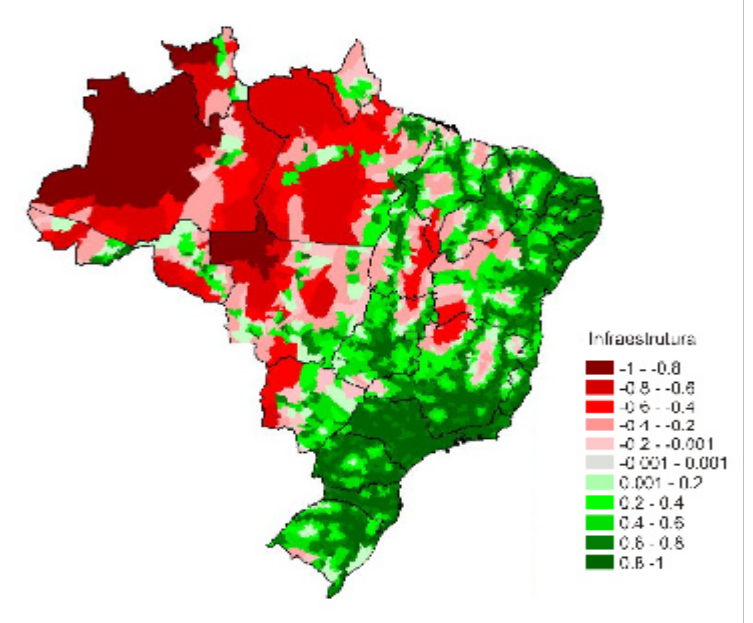

**Fig. 23.** Avaliação da Infra-estrutura.

Na Figura 24 pode-se observar a avaliação da Socioeconomia, onde o resultado encontrado é melhor na região Sul, Sudeste e Centro-Oeste, excetuando-se alguns poucos municípios.

A Figura 25 apresenta o resultado final da avaliação, considerando todos os tópicos apresentados anteriormente. De acordo com os resultados obtidos, as melhores terras para Agricultura Familiar encontram-se numa área localizada nas regiões Sul, Sudeste e Centro-oeste do país, indo do norte do estado do Rio Grande do Sul, abrangendo praticamente toda a área dos estados de Santa Catarina, Paraná e São Paulo, a parte oeste do estado de Minas Gerais e grande parte do estado de Goiás. Os estados de Mato Grosso e Mato Grosso do Sul também apresentam alguns municípios com resultados positivos, além de existirem outras ocorrências isoladas no restante do país.

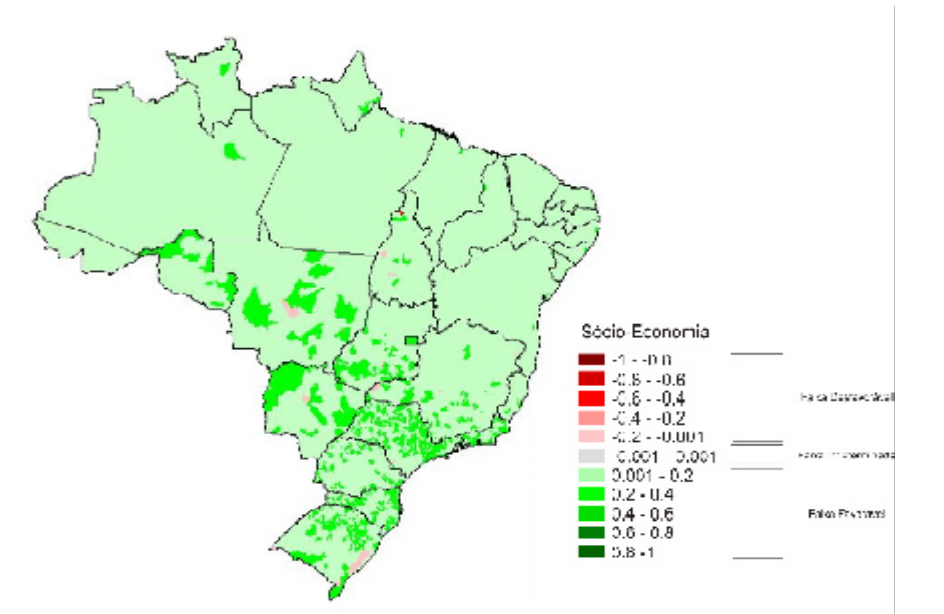

**Fig. 24.** Avaliação da Sócio-Economia.

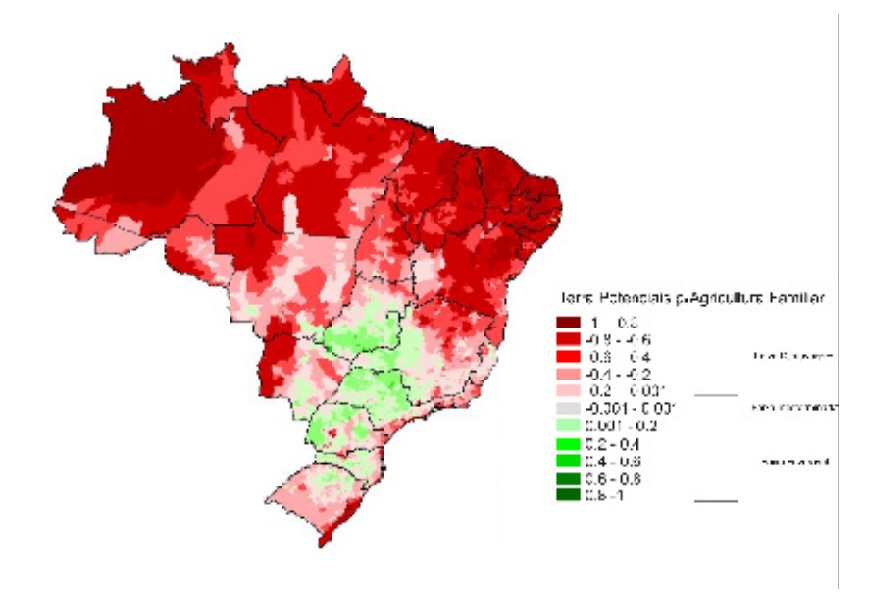

**Fig. 25.** Avaliação das Terras para Agricultura Familiar.

Além da apresentação dos resultados sob a forma de mapas, o programa utilizado permite que os resultados sejam visualizados graficamente, podendo-se observar cada tópico separadamente e verificar como eles estão influenciando no resultado final. Dessa maneira, quando um dos tópicos estiver influenciando negativamente, pode-se investir diretamente nele, proporcionando uma melhora no resultado final.

Nessa forma de representação da avaliação, a cor verde representa os resultados verdadeiros ou positivos enquanto a cor vermelha representa os resultados falsos ou negativos.

A Figura 26 mostra uma tela de visualização gráfica do resultado da avaliação para o município de Paranapanema, São Paulo. Esse município apresenta um resultado correspondente a 9% verdadeiro com relação a Avaliação das Terras para Agricultura Familiar (R\_AGRARIA), que é o resultado da integração dos grupos de indicadores Infra-estrutura (INFRA) (92% verdadeiro), Classes agropedoecológicas (PO-TENCIAL) (2% falso) e Socioeconomia (SOCIAL) (13% verdadeiro).

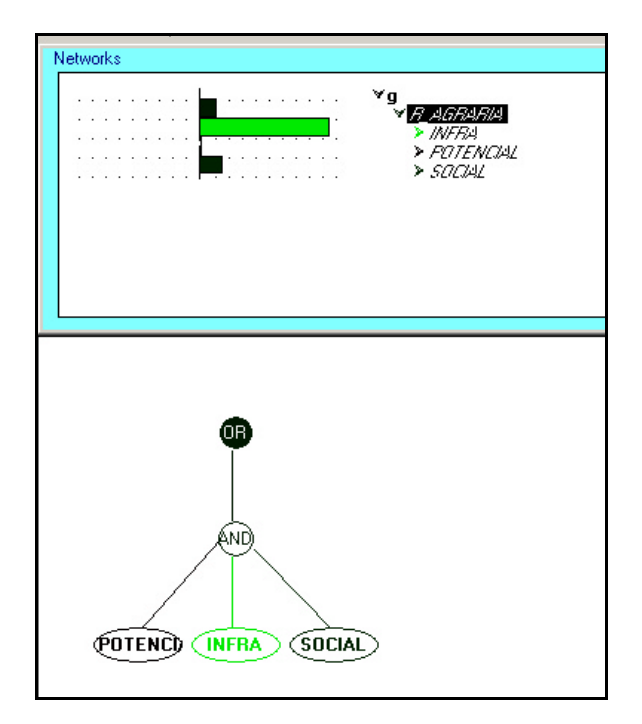

**Fig. 26.** Resultado para o município de Paranapanema (SP) .

Na parte superior da figura vemos os resultados sob a forma de gráfico de barras e na parte inferior, sob a forma gráfica de representação da rede.

A Figura 27 mostra os resultados gráficos para o município de Caicó, no estado do Rio Grande do Norte. O resultado da avaliação para esse município está na faixa de valores 0.8 - -0,6 (Ver Figura 25), que representa 98% falso para a Avaliação das Terras para Agricultura Familiar (R\_AGRARIA). Os tópicos que compõem esse resultado são: Infra-estrutura (INFRA) (73% verdadeiro), Classes agropedoecológicas (POTENCIAL) (98% falso) e Socioeconomia (SOCIAL) (19% verdadeiro).

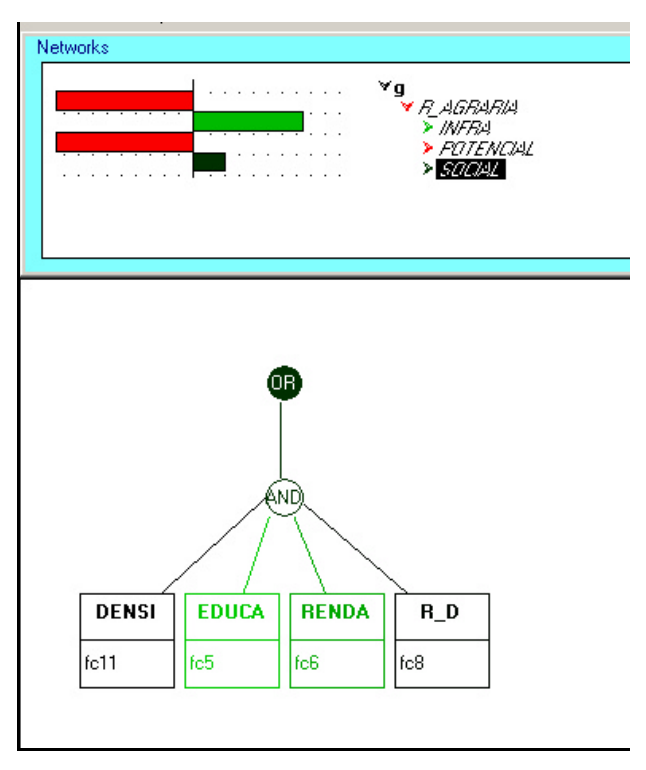

**Fig. 27.** Resultado para o município de Caicó (RN).

A parte inferior da figura apresenta os resultados gráficos para a sub-rede Socioeconomia, que faz parte do segundo nível hierárquico da rede. Podemos visualizar os resultados da avaliação para cada indicador através das cores dos data link.

- 1) Socioeconomia
	- a) Densidade Demográfica (DENSI) 0% verdadeiro
	- b) IDH Educação (EDUCA) 80% verdadeiro
	- c) IDH Renda (RENDA) 66% verdadeiro
	- d) Relação Receita/Despesa (R\_D) 2% verdadeiro

Uma outra forma de visualização dos resultados é sob a forma tabular, já que o programa gera uma tabela com os valores dos indicadores e dos resultados da avaliação. Cada linha da tabela representa um município e mostra os valores dos indicadores utilizados na avaliação, além dos resultados obtidos. Um exemplo dessa forma de visualização é mostrado na Tabela 10, onde R\_AGRARIA é o resultado final da avaliação, POTENCIAL é o resultado obtido para a sub-rede Classes Pedoecológicas, CLIMA é o valor do indicador Pluviosidade, PRODUTIV é o valor para o indicador Produtividade, ZONAS2 é o valor do indicador Zona Pedoecológica, INFRA é o resultado obtido para a sub-rede Infra-estrutura e ES-TRADAS é o valor do indicador Distância a Rodovias.

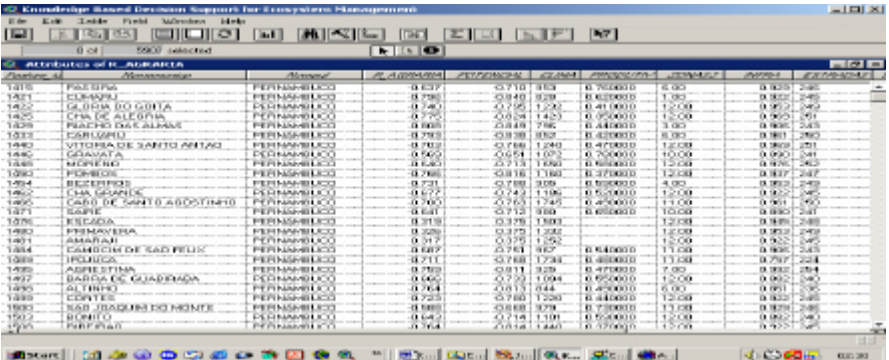

**Tabela 10.** Resultados do EMDS sob a forma tabular.

# **Validação da favorabilidade das terras para Agricultura Familiar (metodologias AMC e EMDS), utilizando os índices de qualidade dos assentamentos da Reforma Agrária Brasileira publicados em Sparovek (2003)**

Iniciou-se esta análise com uma exploração complementar dos dados divulgados em Sparovek, referentes aos fatores de depleção e seus respectivos índices de qualidade agregadores destes fatores, conforme tópico a seguir.

# *Relação entre os índices de qualidade dos assentamentos, considerando os fatores de depleção*

A finalidade de explorar a relação entre os índices de qualidade e suas variáveis de depleção obtidas em Sparovek (2003) está em obter a informação de quais variáveis originais melhor contribuem para o desempenho dos assentamentos, e indiretamente, com o da agricultura familiar, considerando que este é o sistema de produção dominante.

Para Ação Operacional (AO), a única variável que não obteve correlação significativa foi a Titulação (TI) (Tabela 11), indicando que a regularização fundiária é um componente pendente na dotação de condições pelo governo, que não acompanha os demais, como Casas Definitivas, Pronaf-A (Programa Nacional de Agricultura Familiar), etc., correlacionados com AO.

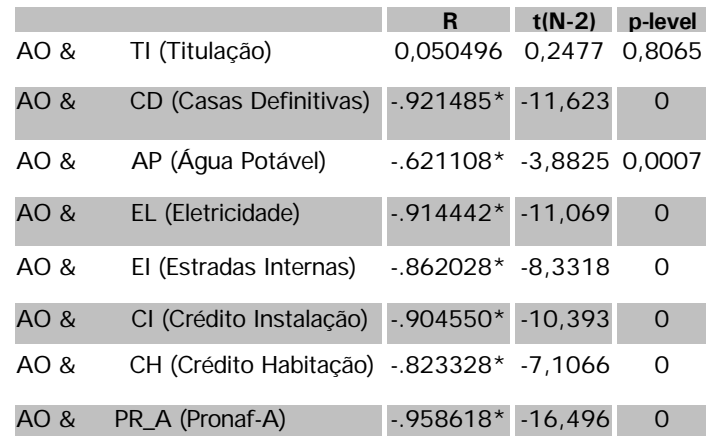

**Tabela 11.** Correlação de Spearman entre o Índice de Ação Operacional (AO) e seus parâmetros de depleção. \*correlações significativas (p < .05)

Para o índice de Reorgarnização fundiária (IF), que reflete a fixação do homem na terra, a variável que melhor se expressa na sua resposta é o número de famílias (FA), tendo como única variável não correlacionada com IF a Área Não Explorada (ANE) (Tabela 12).

**Tabela 12 .** Correlação de Spearman entre o Índice de Reorganização Fundiária (IF) e seus parâmetros de depleção. \*correlações significativas (p < .05).  $H = 4$   $(R_1 - 2)$ 

|      |                                    | .            | $\cdots$ $\cdots$ | p ivve |
|------|------------------------------------|--------------|-------------------|--------|
| IF & | FA (número de FAmílias)            | $-997263*$   | $-66.08$          | O      |
| IF & | LV (Lotes Vagos)                   | $-0.686195*$ | $-4.621$          | 0.0001 |
| IF & | AG (Aglutinação)                   | $-0.530871*$ | $-3.069$          | 0.0053 |
| IF & | ANP (Área Não Parcelada)           | $-0.561845*$ | $-3.327$          | 0,0028 |
| IF & | ANE (Área Não Explorada) -0,348973 |              | $-1.824$          | 0.0806 |

Já o índice de Articulação Social (IS), tem como única variável que expressa sua distribuição a de parcerias (PAR) (Tabela 13), indicando que esta deva ser a forma de articulação social mais freqüente entre os assentados.

**Tabela 13.** Correlação de Spearman entre o Índice de Articulação Social (IS) e seus parâmetros de depleção. \*correlações significativas (p < .05).

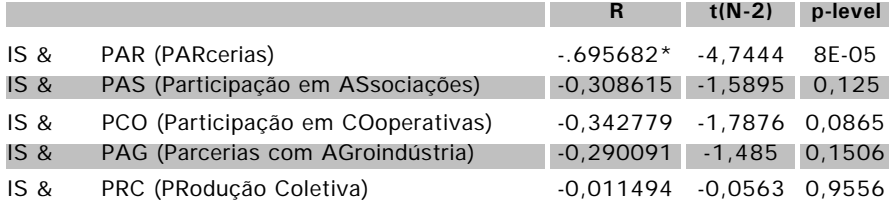

Para Qualidade Ambiental (QA), Tabela 14, os fatores que influenciam o índice fortemente são áreas de preservação permanente (APP), Reserva Legal (RL) e Melhoria Ambiental (MEA), variáveis comuns a provavelmente todos os assentamentos. Extrativismo Ilegal é uma atividade inerente a áreas que tenham esta oferta de forma abundante, como a região Norte, e erosão pode estar sofrendo a tendência de ser maior em regiões de relevo forte ondulado a acidentado.

**Tabela 14.** Correlação de Spearman entre o Índice de Qualidade Ambiental (QA) e seus parâmetros de depleção. \*correlações significativas (p < .05).

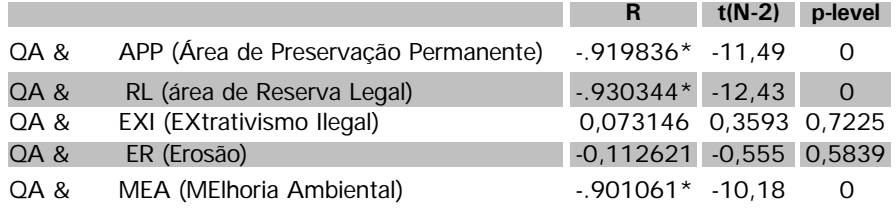

O índice de Qualidade de Vida (QV) tem variáveis de depleção comuns com o índice de Ação Operacional (AO), pelo fato de constituírem itens que mensuram qualidade de vida. Com exceção de Água Potável (AP), as demais variáveis se correlacionam significativamente com QV (Tabela 15).

**Tabela 15.** Correlação de Spearman entre o Índice de Qualidade de Vida (QV) e seus parâmetros de depleção. \*correlações significativas (p < .05).

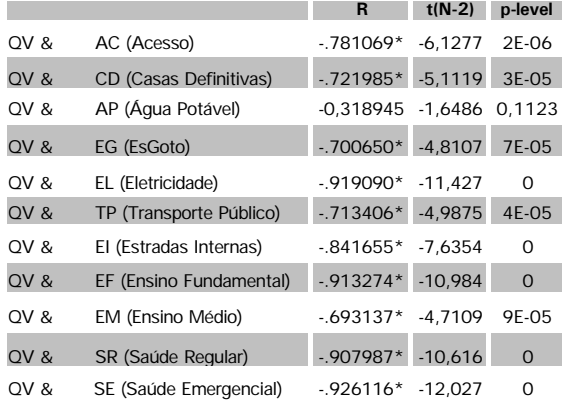

De forma análoga à verificação do comportamento dos índices com seus fatores de depleção, foi feito com o Índice Médio de Qualidade dos Projetos de Assentamento (IMQPA). Desta forma, o IMQPA não se correlaciona com o índice de articulação social (IS) e o índice de qualidade ambiental (QA) (Tabela 16).

Numa análise do IS, na relação com os demais índices, e com seus fatores de depleção (Sparovek, 2003), percebe-se que existe uma independência da articulação social em relação aos outros indicadores de qualidade do assentamento, sendo ainda que apenas a variável de depleção PAR (Parcerias) correlaciona-se com o IS

(Tabela 13). Isto induz a considerar que a articulação social não se mostrou um fator de grande peso no desenvolvimento do assentamento, na avaliação por unidades federativas (Sparovek, 2003), desencadeada, provavelmente, pela capacidade do recurso humano no assentamento.

**Tabela 16.** Correlações de Spearman entre os Índices de Qualidade dos Projetos de Assentamento por Unidade Federativa em Sparovek (2003), n = 26 UF 's.

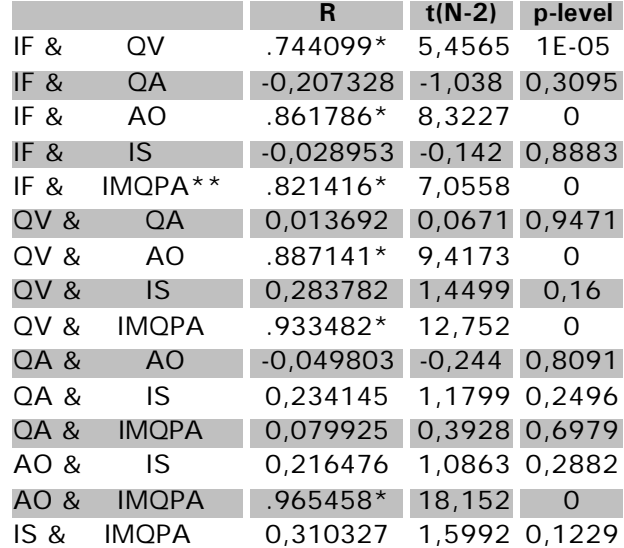

\*correlações significativas (p < .05).

\*\*IMQPA= $(AO + IF + IS + OA + QV)/5$ .

O QA, por sua vez, é uma variável possivelmente afetada pela temporalidade (época em que o assentamento foi implantado), devido à evolução da legislação ambiental, condições topográficas, características regionais e a assessoria na implantação. Pressupõe-se ainda existirem dois vetores que se compensam para QA, um de que a pressão sobre o recurso natural é proporcional ao desenvolvimento do assentamento e outro, de que, quanto mais modernizado é o modelo de assentamento, melhores são os parâmetros de preservação ambiental, por assessorias de ONG's e governamentais. A não correlação entre o IMQPA e o QA pode ser o resultado desta complexidade de fatores não controlados.

Na avaliação das relações entre os fatores desenvolvidos em Sparovek (Índices de qualidade), podemos constatar que a Ação Operacional (AO) está fortemente correlacionada com a Reorganização fundiária (IF) e a qualidade de vida (QV) (Tabela 16), indicando que a fixação do assentado e a sua melhoria de condições está fortemente associada ao subsídio do governo, e principalmente ao suporte técnico, mensurado indiretamente por programas de financiamento, como o Pronaf.

A Reorganização fundiária e a Qualidade ambiental do assentamento relacionam-se inversamente, nos dados por Estado, sendo um resultado esperado, pois a ocupação máxima do assentamento e a sua plena atividade agrícola, com sistemas de produção tradicionais, provavelmente exercem uma pressão sobre o meio ambiente.

## *Relação entre os índices de qualidade dos assentamentos e os macroindicadores das análises de suporte a decisão*

Na avaliação dos macroindicadores com os índices de Sparovek (Tabela 17), o macroindicador classes agropedoecológicas, que considera os fatores de solo, um fator climático e um de produtividade, embora não tenha apresentado correlações significativas, para ambas as metodologias (AMC e EMDS), indicou relação proporcional com os índices de qualidade, com exceção do índice de articulação de organização social, IS.

O IS avalia a forma com que o projeto de assentamento está organizado para atender a serviços e benefícios sociais, e questões que envolvem a produção e comercialização (Sparovek, 2003). Os fatores que compõe este índice são: Parcerias, participação em associações, em cooperativas, parcerias com agroindústria, produção coletiva, e são dependentes da capacidade humana no assentamento e do apoio de organizações do governo e da sociedade, ou seja de causas não mensuradas pelos macroindicadores.

O macroindicador Infra-estrutura, que considerou a proximidade das sedes municipais e a distância de estradas federais, foi o que obteve o maior associação com o sucesso de implantação dos PA´s. Apresentou correlação positiva com o IF, QV e AO (Tabela 17). A correlação com o índice de QA, embora não significativa (-.34) apresenta relação inversa presumível, indicando que existe maior pressão sobre os recursos naturais em assentamentos com maior facilidade de acesso.

Para o macroindicador Socioeconomia, nenhum índice de qualidade dos assentamentos foi significativo. Este indicador agrega variáveis baseadas em estatísticas municipais, e é de menor inferência, comparado ao de Infra-estrutura. Os fatores municipais de renda, educação, capacidade orçamentária, podem refletir na qualidade do assentamento ou não, conforme a distância e as condições de acesso do assentamento a sede municipal. Educação por exemplo, avaliada nas questões 12, 41 e 43 (Sparovek, 2003), tem um condicionamento com as condições de acesso e infra-estrutura escolar para o assentamento, enquanto a variável educação do IDH é uma combinação entre a taxa de alfabetização e de matrícula nos três níveis de ensino para o município, ou seja, não existe uma relação entre os indicadores de educação, o que acontece analogamente para os indicadores de renda e capacidade orçamentária.

O índice de eficácia da reorganização fundiária (IF) avalia o sucesso da intervenção do governo em alterar a estrutura fundiária, pela relação entre o número de famílias morando e a capacidade de assentamento no PA, número de lotes abandonados, aglutinação de lotes, áreas remanescentes não parceladas e área útil para a produção não explorada.

A correlação do IF com o macroindicador Infra-estrutura foi significativa, indicando o peso das variáveis relativas ao acesso (distância de estradas e da sede municipal) na fixação do homem no campo.

O índice de qualidade de vida nos assentamentos (QV) integra os fatores acesso, casas definitivas, água potável, esgoto, eletricidade, transporte público, estradas internas, ensino e saúde (Sparovek, 2003). O QV apresentou correlação significativa com o macroindicador infra-estrutura, 0.57 e 0.61 para AMC e EMDS, respectivamente, constatando-se que terras próximas às estradas e as sedes municipais estão associadas à melhor qualidade de vida dos seus ocupantes, referenteaos seus parâmetros indicadores.

**Tabela 17.** Correlações de Spearman entre os macroindicadores, o resultado de qualidade de terras para agricultura familiar (AGFA), pelas Metodologias AMC e EMDS, considerando a média por Estado, e o Índice Médio de Qualidade dos projetos de assentamento (IMQPA), por Unidade Federativa em Sparovek (2003),  $n=26$  UF.

|                               | R          | $t(N-2)$    | p-level    |
|-------------------------------|------------|-------------|------------|
| IF & INFRA EMDS               | 0,73097    | 5,24764     | 2,22E-05   |
| IF & INFRA AMC                | 0,73781    | 5,35484     | 1,70E-05   |
| IF & POTEN_EMDS               | 0,20729    | 1,03804     | 0,30959967 |
| IF & POTEN_AMC                | 0,10253    | 0,50497     | 0,61818528 |
| IF & SOCIO_EMDS               | 0,02702    | 0,13243     | 0,89574778 |
| IF & SOCIO_AMC                | $-0,1936$  | $-0,96675$  | 0,34331012 |
| IF & AGRFA_EMDS               | 0,26373    | 1,3394      | 0,19298723 |
| IF & AGRFA AMC                | 0,58013    | 3,48918     | 0,00189233 |
| QV & INFRA EMDS               | 0,61994    | 3,87056     | 0,00073031 |
| QV & INFRA AMC                | 0,57241    | 3,41988     | 0,00224508 |
| QV & POTEN_EMDS               | 0,2715     | 1,38198     | 0,17970698 |
| QV & POTEN_AMC                | 0,11225    | 0,55342     | 0,58509684 |
| QV & SOCIO_EMDS               | 0,29612    | 1,5188      | 0,14187816 |
| QV & SOCIO_AMC                | 0,1101     | 0,5427      | 0,59234214 |
| QV & AGRFA_EMDS               | 0,30877    | 1,59037     | 0,12483845 |
| QV & AGRFA AMC                | 0,48658    | 2,72853     | 0,01171344 |
| QA & INFRA_EMDS               | $-0,34292$ | $-1,78837$  | 0,08634833 |
| QA & INFRA_AMC                | $-0,34873$ | $-1,82288$  | 0,08080428 |
| QA & POTEN_EMDS               | 0,2399     | 1,21064     | 0,23782088 |
| QA & POTEN_AMC                | 0,23309    | 1,17424     | 0,25182092 |
| QA & SOCIO_EMDS               | 0,1345     | 0,66494     | 0,51242858 |
| QA & SOCIO_AMC                | 0,04518    | 0,22154     | 0,82654971 |
| QA & AGRFA_EMDS               | 0,23306    | 1.17409     | 0,25187987 |
| QA & AGRFA_AMC                | 0,01129    | 0,05533     | 0,95633292 |
| <b>AO &amp; INFRA EMDS</b>    | 0,64558    | 4, 14 1 3 1 | 0,00036847 |
| <b>AO &amp; INFRA AMC</b>     | 0,62506    | 3,92298     | 0,00063997 |
| AO & POTEN_EMDS               | 0,31253    | 1,61183     | 0,12007357 |
| AO & POTEN_AMC                | 0,13689    | 0,67701     | 0,50487512 |
| AO & SOCIO_EMDS               | 0,19114    | 0,954       | 0,34959471 |
| AO & SOCIO_AMC                | 0,00342    | 0,01675     | 0,98677325 |
| AO & AGRFA_EMDS               | 0,36519    | 1,92179     | 0,06658266 |
| <b>AO &amp; AGRFA AMC</b>     | 0,57924    | 3,48119     | 0,00193006 |
| IS & INFRA_EMDS               | 0,0274     | 0,13427     | 0,89430934 |
| IS & INFRA_AMC                | 0,0137     | 0,06712     | 0,94704562 |
| IS & POTEN_EMDS               | $-0,07705$ | $-0,37862$  | 0,7083016  |
| IS & POTEN_AMC                | $-0,19794$ | $-0,9893$   | 0,3323881  |
| IS & SOCIO_EMDS               | 0,05308    | 0,26042     | 0,79676414 |
| IS & SOCIO_AMC                | 0,11473    | 0,56578     | 0,57679749 |
| IS & AGRFA_EMDS               | -0,05308   | $-0, 26042$ | 0,79676414 |
| IS & AGRFA_AMC                | $-0,1137$  | $-0,56064$  | 0,58023727 |
| <b>IMQPA &amp; INFRA EMDS</b> | 0,65208    | 4,21355     | 0,00030677 |
| IMQPA & INFRA AMC             | 0,63019    | 3,97624     | 0,0005595  |
| IMQPA & POTEN_EMDS            | 0,29304    | 1,50152     | 0,14626408 |
| IMQPA & POTEN_AMC             | 0,0794     | 0,3902      | 0,69983071 |
| IMQPA & SOCIO_EMDS            | 0,17986    | 0,89574     | 0,3792899  |
| IMQPA & SOCIO_AMC             | 0,01744    | 0,08545     | 0,93261588 |
| IMQPA & AGRFA_EMDS            | 0,34331    | 1,79068     | 0,08596741 |
| <b>IMOPA &amp; AGRFA AMC</b>  | 0,51017    | 2,90595     | 0,007751   |

\*correlações significativas em **negrito** (p < .05)

Nas Figuras 28 e 29 são apresentadas as dispersões entre os resultados de Favorabilidade de Terras para Agricultura Familiar de cada método (AMC e EMDS) e os índices de qualidade dos PA´s.

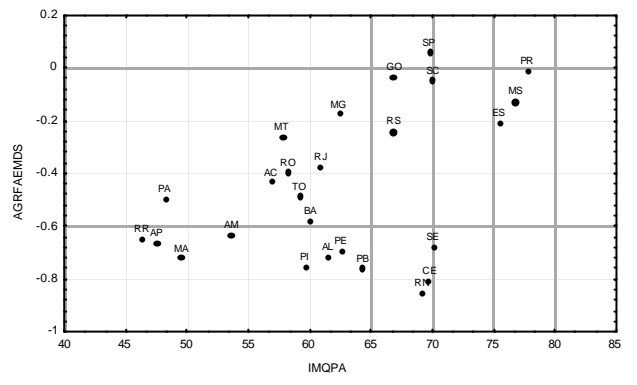

**Fig. 28.** Dispersão entre a Favorabilidade de Terras para Agricultura Familiar (AGFA) pelo Método EMDS e o Ìndice Médio de Qualidade dos Projetos de Assentamento (IMQPA), considerando a média dos resultados por Estado ( $n=26$  UF,  $r=0,34$ ).

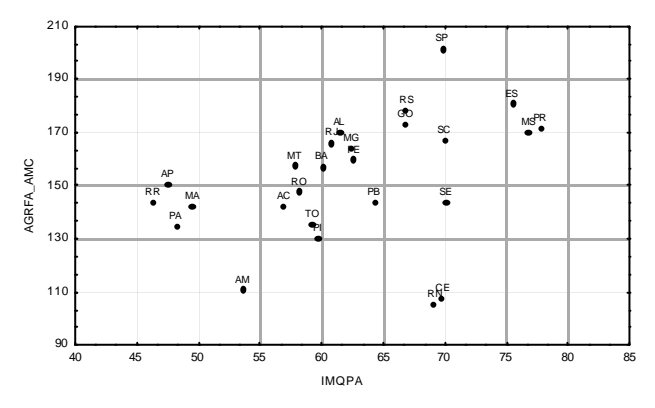

**Fig. 29.** Dispersão entre a Qualidade de Terras para Agricultura Familiar (AGFA) pela AMC e o Ìndice Médio de Qualidade dos Projetos de Assentamento (IMQPA), considerando a média dos resultados por Estado (n=26 UF,  $r = 0.51$ ).

Na Tabela 18 é apresentado o ranqueamento descendente de favorabilidade dos Estados para os dois métodos e pelo IMQPA, integrado dos índices de qualidade dos PA´s.

**Tabela 18.** Ranqueamento dos Estados referente a favorabilidade das terras para agricultura familiar pelas Metodologias AMC e EMDS, e pelo Índice Médio de Qualidade dos Projetos de Assentamento (IMQPA), considerando a média por Estado,  $n=26$  UF.

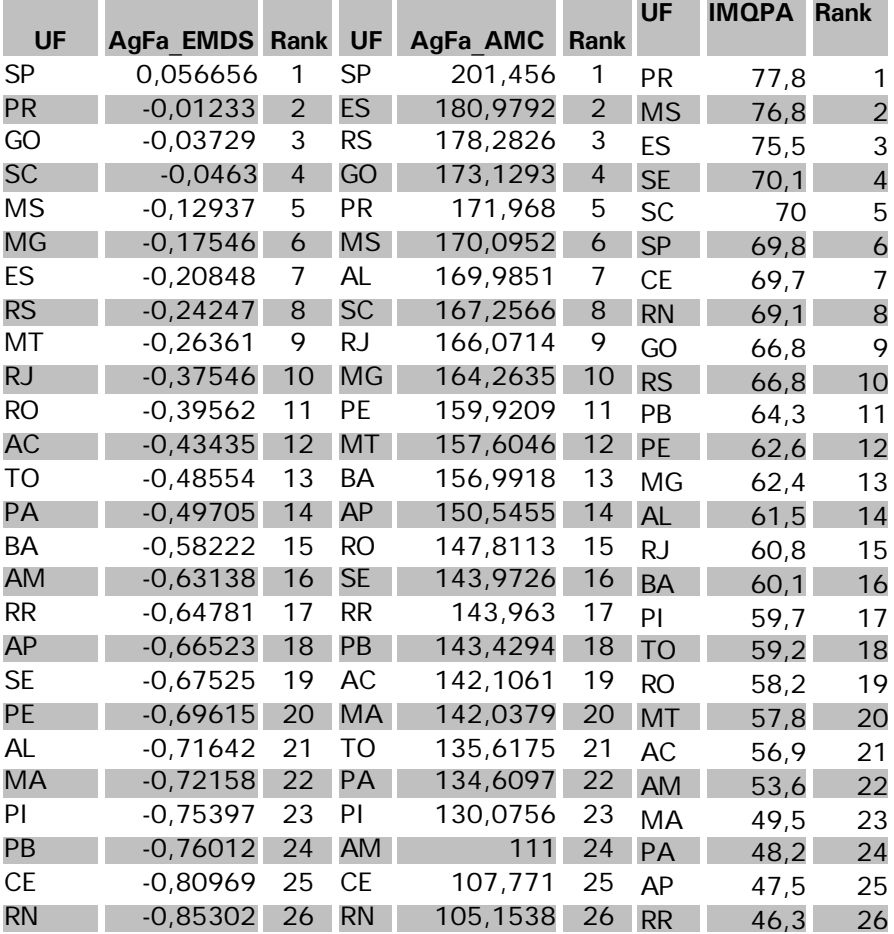

# **Considerações Finais**

As metodologias AMC e EMDS utilizaram os mesmos dados de origem, com exceção do fator distância de sedes municipais, que na metodologia EMDS não foi possível utiliza-la, pelo fato de usar o município como a menor unidade de área na análise.

A estrutura da modelagem foi similar para ambos os métodos, a partir da hierarquia de dados apresentada na Tabela 1. Na preparação dos dados para cada sistema foram necessárias algumas transformações, como a distância e densidade de estradas para AMC e EMDS, respectivamente, de forma que a variabilidade de informações na estrutura AMC (*raster*) precisou ser uniformizada para médias municipais no caso da EMDS. Esta é uma propriedade do método AMC, em que a informação é tratada com melhor resolução preservando-se a localização dos dados gerados em função dos objetos de análise. No método EMDS, que utiliza a estrutura vetorial, é necessário a definição de uma unidade de resolução, que pode ser geográfica ou político-administrativa (o município, neste caso), que geralmente não é uniforme em tamanho, necessitando ainda de uma generalização da informação.

Por outro lado a modelagem do conhecimento pelas redes de dependência tornam o EMDS um método de melhor flexibilidade para a construção e atualização do conhecimento, facilitando a fase operacional.

Considerando a validação, na avaliação do IMQPA com a Qualidade de terras para agricultura familiar, o resultado gerado pela AMC foi significativo (0.51). A baixa correlação é inerente à associação proposta, que trabalhou com variáveis indiretas, de fraca associação e com escalas diferentes. Porém o resultado foi considerado além das expectativas, revelando uma consistência na modelagem proposta com base em um reduzido número de indicadores para um sistema afetado por um grande número de vetores, dada a sua complexidade. Há uma provável consistência na indicação estratégica de terras para agricultura familiar por meio deste estudo. Este resultado, embora de natureza generalizada, pode servir de base de planejamento para o ordenamento da ocupação das terras para agricultura familiar no processo produtivo em escala nacional, fornecendo subsídios para o macroplanejamento, com indícios das fortalezas e fraquezas atuais das terras para o uso da agricultura em base familiar e de suas oportunidades e ameaças em condições futuras deste uso nas grandes regiões brasileiras, onde levantamentos em escalas maiores para o planejamento em estados e municípios e bacias hidrográficas devem ser realizados.

# **Agradecimento**

Os autores agradecem ao Núcleo de Estudos Agrários e Desenvolvimento Rural - NEAD pelo apoio financeiro, ao Instituto Nacional de Colonização e Reforma Agrária-INCRA, que contratou e intermediou o acordo de cooperação técnica para realização deste trabalho, e ao Pesquisador Heitor Coutinho pela revisão do texto.

# **Referências Bibliográficas**

BUENO, M. C. D.; MEIRELLES, M. S. P.; COUTINHO, H. L. C.. Utilização de redes de dependência para a avaliação do impacto erosivo da bacia do Alto Taquari. In: CONGRESSO BRASILEIRO DA SOCIEDADE BRASILEIRA DE INFORMÁTICA APLICADA A AGROPECUÁRIA E À AGROINDUSTRIA, 4., 2003, Porto Seguro. **[Anais...]** Lavras: SBAGRO, 2003a. v.1, p. 233-238.

BUENO, M. C. D. **Utilização de redes de dependência e lógica nebulosa em estudos de avaliação ambiental.** 121 f. 2003b. Dissertação (Mestrado) - Pós-Graduação em Engenharia de Computação – Geomática, Universidade do Estado do Rio de Janeiro.

CÂMARA, G.; BARBOSA, C.; CORDEIRO, J. P.; LOPES, E.; FREITAS, U. M. de; LUCENA, I. Álgebra de mapas. In: CÂMARA, G.; DAVIS, C.; MONTEIRO, A. M. V. Introdução à ciência da geoinformação. 2003. Disponível em: <http:// www.dpi.inpe.br/gilberto/livro/introd/cap8-algebra.pdf >. Acesso em: 4 dez. 2003.

COSTA, T. C. C.; ACCIOLY, L. J. de O.; OLIVEIRA, M. A. J. de; BURGOS, N.; SILVA, F. H. B. B. da. Phytomass mapping of the "Seridó Caatinga" vegetation by the plant area and the normalized difference vegetation indeces. **Scientia Agricola,** Piracicaba, v. 59, n. 4, p. 707-715, 2002.

COSTA, T. C. C.; SOUZA NETO, N. C.; OLIVEIRA, M. A. J. de; ACCIOLY, L. J. de O. Estimativa da diversidade florística da caatinga por meio da análise multicritério. In: SIMPÓSIO BRASILEIRO DE SENSORIAMENTO REMOTO, 11., 2003, Belo Horizonte. **Anais...** Belo Horizonte: INPE, 2003. 1 CD-ROM.

EASTMAN, J. R.; JIN, W.; KYEM, P. A. K.; TOLEDANO, J. Raster procedures for multi-criteria, multi-objetive decisions. **Photogrammetric Engineering & Remote Sensing,** Bethesda, v. 61, n. 5, p. 539-547, 1995.

EMBRAPA. Serviço Nacional de Levantamento e Conservação de Solos. **Delineamento macro-agroecológico do Brasil.** Rio de Janeiro, 1991. 114 p. (EMBRAPA-SNLCS. Boletim de Pesquisa, 37).

EMBRAPA. Serviço Nacional de Levantamento e Conservação de Solos. **Mapa de solos do Brasil:** escala 1:5.000.000. Rio de Janeiro, 1981. 1 Mapa color.

ESTADOS UNIDOS. USDA. Department of Agriculture. EMDS homepage, 1996. Disponível em: < http://www.fsl.orst.edu/emds > . Acesso em: 5 jan. 2003.

FULLER, D.; JEFFE, M.; WILLIAMSON, R. A.; JAMES, D. Satellite remote sensing and transportation lifelines: safety and risk analysis along rural Southwest roads. In: ISPRS COMMISSION I SYMPOSIUM 2002, Denver.; MID-TERM SYMPOSIUM AIN CONJUNCTION WITH PECORA 15 LAND SATELLITE INFORMATION, 4., 2002. **Integrated remote sensing at the global, regional and local scale.** Denver: ISPRS, 2002. Disponível em: < http://www.isprs.org/commission1/proceedings/ paper/00089.pdf> Acesso em: 6 maio 2005.

EASTMAN, J. R. **IDRISI Source Code 1987-2003.** Worcester: Clark University, 1987-2003. 1 v.

MEIRELLES, M. P. S. **Análise integrada do ambiente: uma abordagem metodológica para elaboração de zoneamentos.** 1997. 289 f. Tese (Doutorado) - IGEO, Universidade Federal do Rio de Janeiro.

MENDES, J. F. G.; MOTIZUKI, W. S. Urban quality of life evaluation scenarios: the case of São Carlos in Brazil. **CTBUH Review,** University of Illinois at Urbana - Champaign, v. 1, n. 2, p. 13-23, 2001.

PLANT, R.; STONE, N. D. **Knowledge-based systems in agriculture.** Toronto: McGraw-Hill, 1991. 1 v.

PRONAF. **PRONAF perguntas e respostas.** Página Grupo de Interesse em Pesquisa para Agricultura Familiar. Disponível em: < http://www.cria.org.br/gip/gipaf>. Acesso em: 30 mar. 2004.

REYNOLDS, K. M. **NetWeaver for EMDS user guide (version 1.1):** a knowledge base development system. Portland: USDA, Forest Service, Pacific Northwest Research Station, 1999. 75 p. (Gen. Tech. Rep. PNW-GTR-471).

REYNOLDS, K.; BJORK, J.; RIEMANN-HERSHEY, R.; SCHMOLDT, D.; PAYNE, J.; KING, S.; MOUER, M.; DECOLA, L.; TWERY, M.; CUNNINGHAM, P. Decision support for ecosystem management. In: JOHNSON, N. C. MALK, A. J. SEXTON, W. T.; SZARO, R. Ecological stewardship: a common reference for ecosystem management. 1999. v.3, Cap. 28, p. 687-721. Disponível em: *<http:// www.srs.fs.usda.gov/pubs/viewpub.jsp/index=2165 >* Acesso em: 30 nov. 2001.

SAATY, T. L. A scaling method for priorities in hierarchical structures. **Journal of Mathematical Psychology,** New York, v.15, p. 59-62, 1977.

SCHUCH, H. J. A Importância da opção pela Agricultura Familiar. 1999. Disponível em: *<http://gipaf.cnptia.embrapa.br/itens/publ/fetagrs/fetagrs99.doc>*. Acesso em: 30 mar. 2004.

SIEGEL, S. **Nonparametric statistics for the behavioral sciences.** New York: McGraw-Hill, 1956. 350 p.

SILVA, E. F. da; HISSA, H. R.; MACEDO, J. R. de; CAPECHE, C. L.; SIMÕES, M.; RIVERO YUJRA, P. R.; OLIVEIRA, R. P. de; SILVA, M. de F. V. da; FUKS, S. D. Utilização de técnicas de geoestatística e classificação continua no mapeamento de fertilidade de solos. In: CONGRESSO BRASILERO DE CIÊNCIA DO SOLO, 25., 1995, Viçosa. **Resumos expandidos.** Viçosa: UFV, 1995. v. 2, p. 625-626

SILVA, F. N. da. **Challenges in designing spatial decision support systems for evacuation planning.** Aberdeen: Department of Management Studies University of Aberdeen, 2000. (Natural Hazards Research Working Paper, 105). Disponível em: *<http://www.colorado.edu/hazards/wp/wp105/wp105.html >* . Acesso em: 23 maio 2002.

SPAROVEK, G. **A qualidade dos assentamentos da reforma agrária brasileira.** São Paulo: Páginas & Letras, 2003. 204 p

TRIANTAPHYLLOU, E.; MANN, S. H. A computational evaluation of the original and revised analytic hierarchy process. **Computers and Industrial Engineering,** New York, v. 26, n.3, p. 609-618, 1994.